**Heisenbug** 

# Как сделать удобный инструмент для тестирования<br>операционной системы

Олег Пригода

kaspersky

## Кто я такой

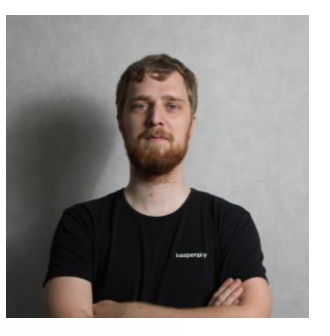

Лаборатория Касперского

### Олег Пригода

Ведущий разработчик в тестировании

**@prigodaoleg** 

Тестирование операционной системы и продуктов на её основе

Аппаратные стенды

Сборочный конвейер

Инструмент для тестирования

Архитектура инструмента

Тестирование операционной системы и продуктов на её основе

#### Аппаратные стенды

Сборочный конвейер

Инструмент для тестирования

Архитектура инструмента

Тестирование операционной системы и продуктов на её основе

Аппаратные стенды

Сборочный конвейер

Инструмент для тестирования

Архитектура инструмента

Тестирование операционной системы и продуктов на её основе

Аппаратные стенды

Сборочный конвейер

#### Инструмент для тестирования

Архитектура инструмента

Тестирование операционной системы и продуктов на её основе

Аппаратные стенды

Сборочный конвейер

Инструмент для тестирования

#### Архитектура инструмента

Тестирование операционной системы и продуктов на её основе

Аппаратные стенды

Сборочный конвейер

Инструмент для тестирования

Архитектура инструмента

# KasperskyOSэто не Linux

### Собственная разработка Микроядро + компоненты

Тестов на эмуляторах недостаточно Необходимо тестировать работу на реальном железе

Важно автоматизировать как можно больше Иначе не удастся регулярно выпускать релизы для такого огромного проекта

Автотесты пишут не программисты Среди тестировщиков есть радиоинженеры

# KasperskyOS-**ЭТО НЕ LINUX**

Собственная разработка Микроядро + компоненты

Тестов на эмуляторах недостаточно Необходимо тестировать работу на реальном железе

Важно автоматизировать как можно больше Иначе не удастся регулярно выпускать релизы для такого огромного проекта

Автотесты пишут не программисты Среди тестировщиков есть радиоинженеры

# KasperskyOSэто не Linux

Собственная разработка Микроядро + компоненты

Тестов на эмуляторах недостаточно Необходимо тестировать работу на реальном железе

### Важно автоматизировать как можно больше

Иначе не удастся регулярно выпускать релизы для такого огромного проекта

Автотесты пишут не программисты Среди тестировщиков есть радиоинженеры

# KasperskyOSэто не Linux

Собственная разработка Микроядро + компоненты

Тестов на эмуляторах недостаточно Необходимо тестировать работу на реальном железе

Важно автоматизировать как можно больше Иначе не удастся регулярно выпускать релизы для такого огромного проекта

Автотесты пишут не программисты Среди тестировщиков есть радиоинженеры, инженеры-электроники, системные администраторы

Реальная машина На ней выполняется внутренний код теста

Виртуальная машина Точка входа в тест, управляет тестовым сценарием

**Инструменты** Взаимодействие с реальной машиной

Реальная машина На ней выполняется внутренний код теста

Виртуальная машина Точка входа в тест, управляет тестовым сценарием

**Инструменты** Взаимодействие с реальной машиной

Реальная машина На ней выполняется внутренний код теста

Виртуальная машина Точка входа в тест, управляет тестовым сценарием

**Инструменты** Взаимодействие с реальной машиной

Реальная машина На ней выполняется внутренний код теста

Виртуальная машина Точка входа в тест, управляет тестовым сценарием

**Инструменты** Взаимодействие с реальной машиной

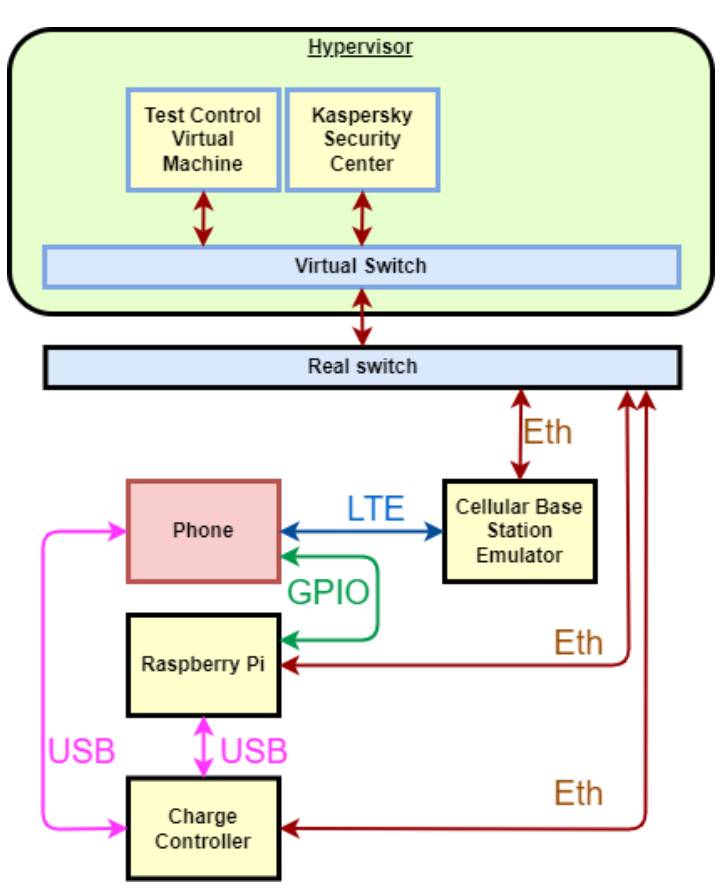

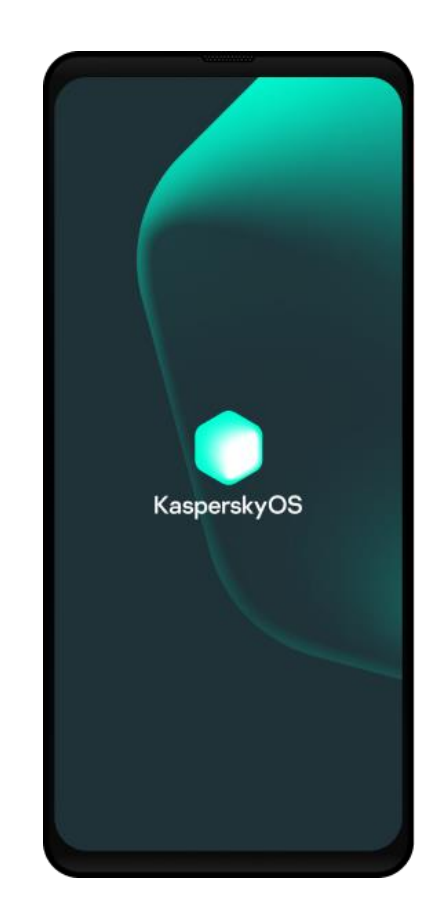

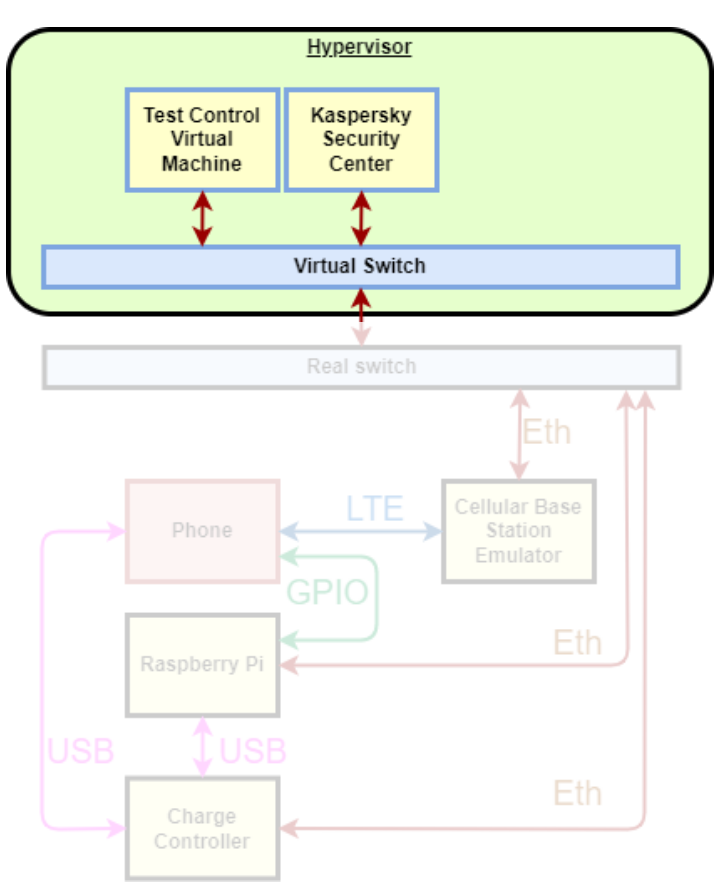

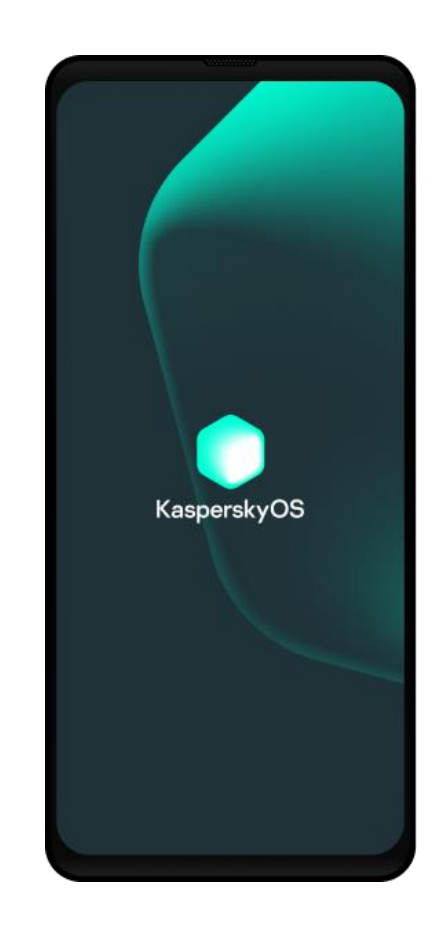

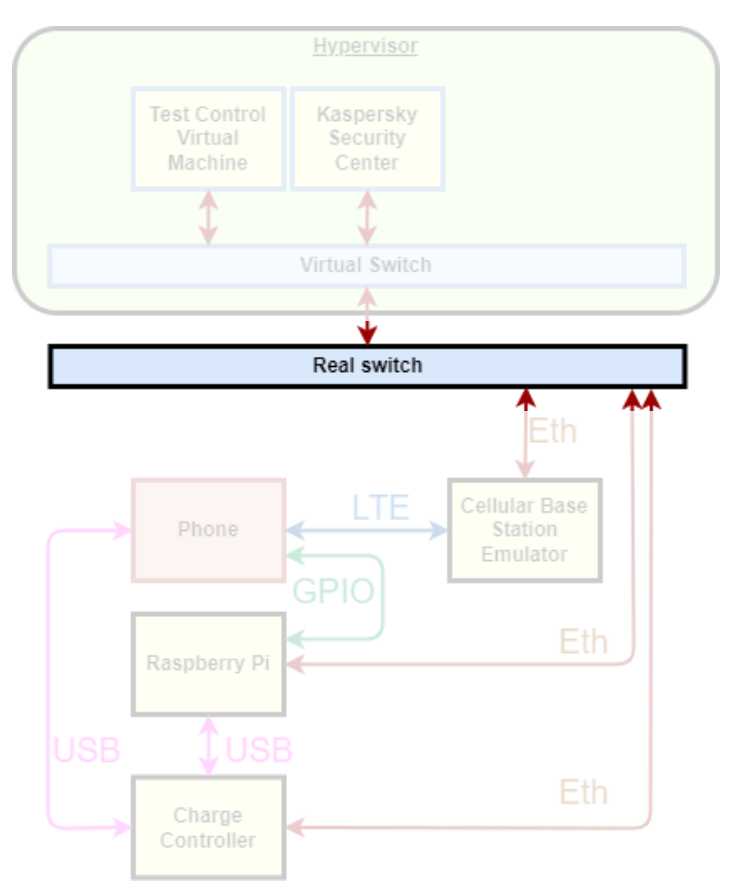

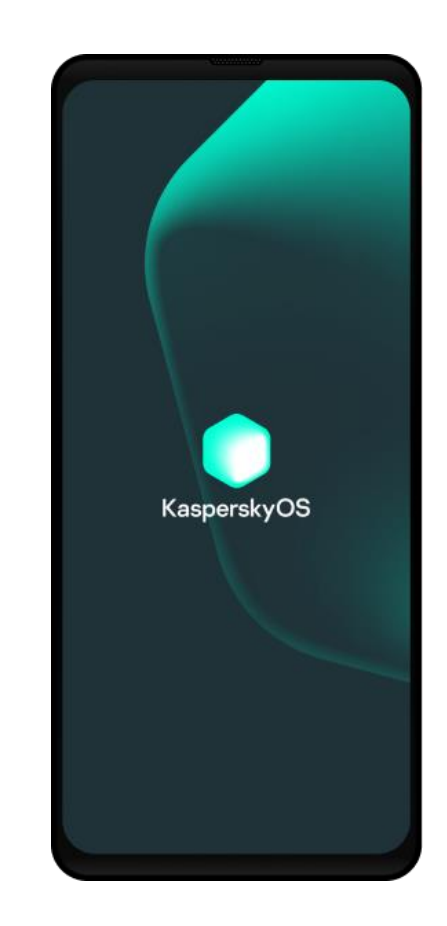

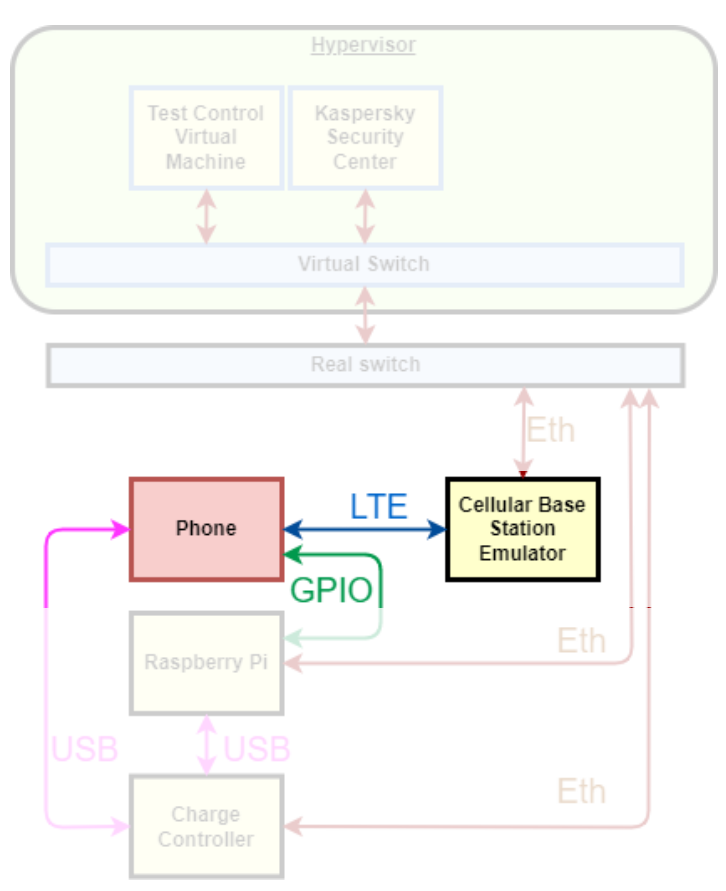

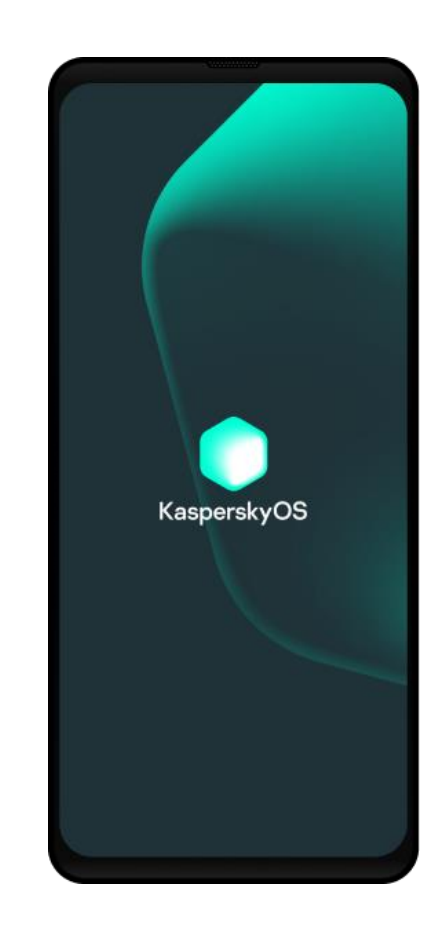

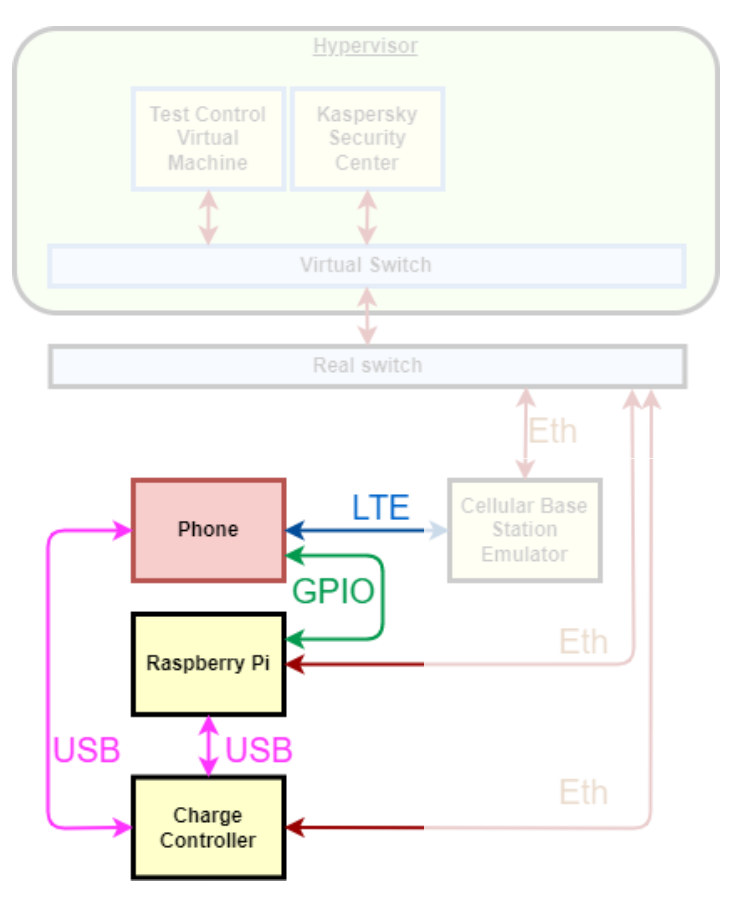

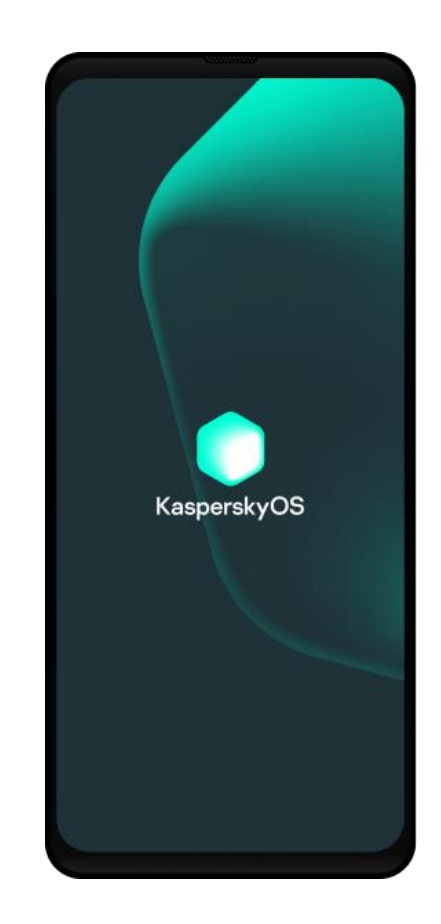

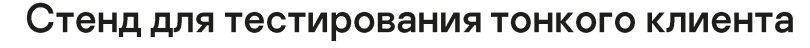

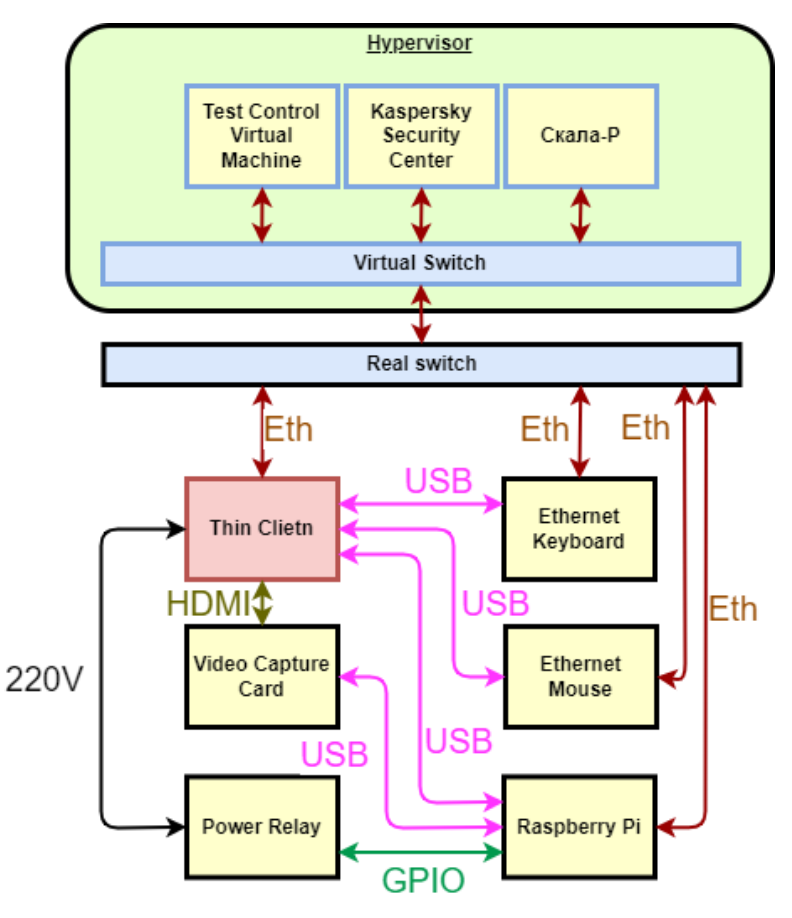

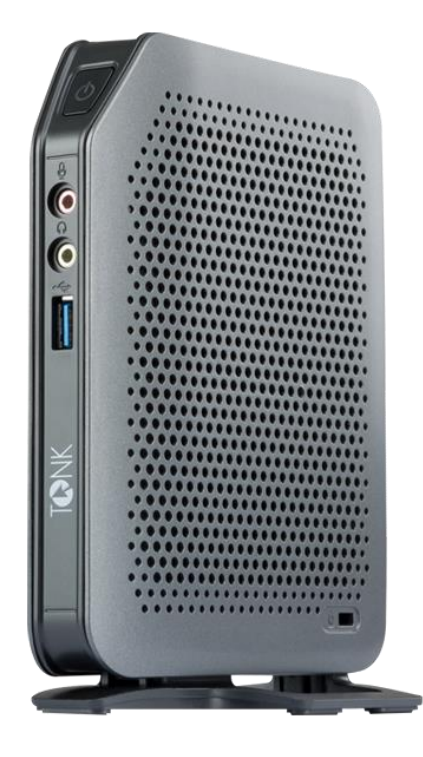

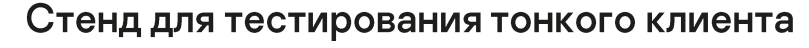

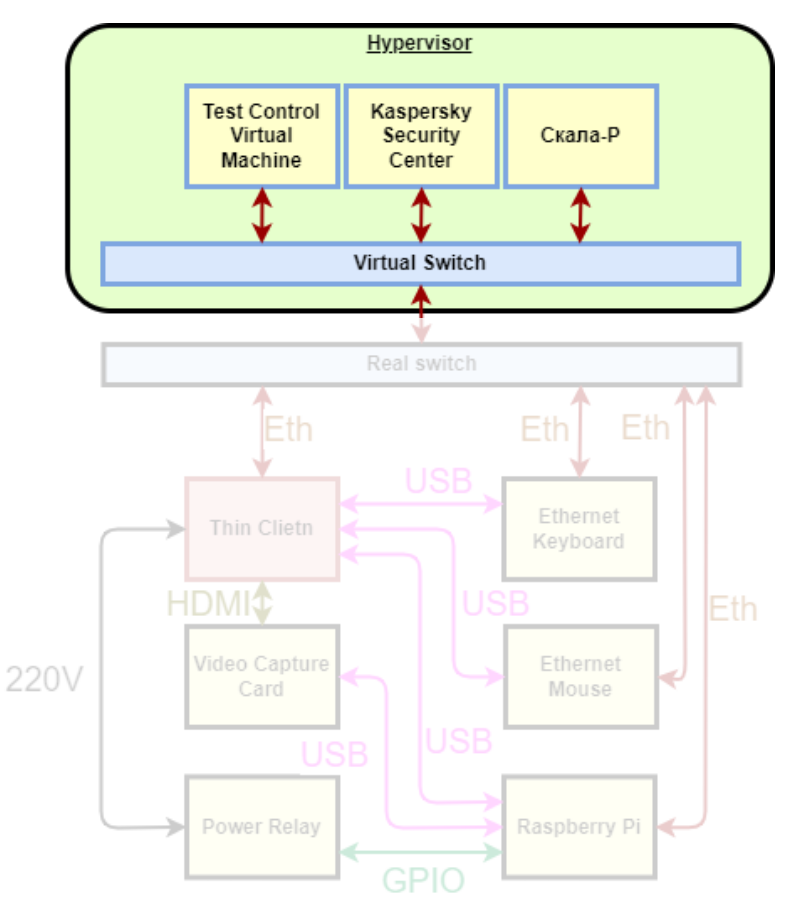

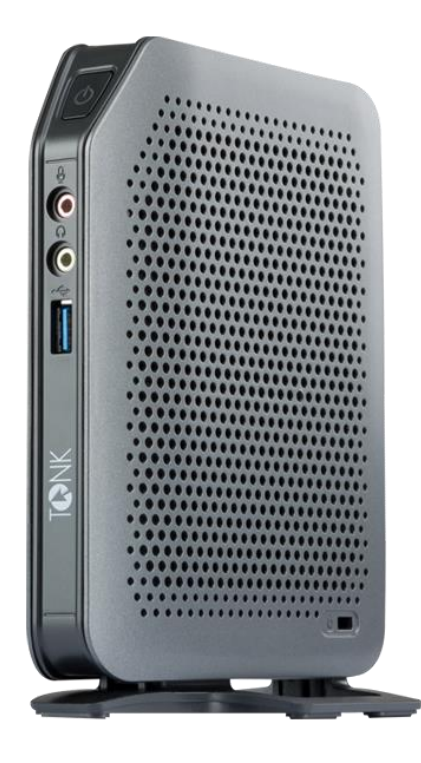

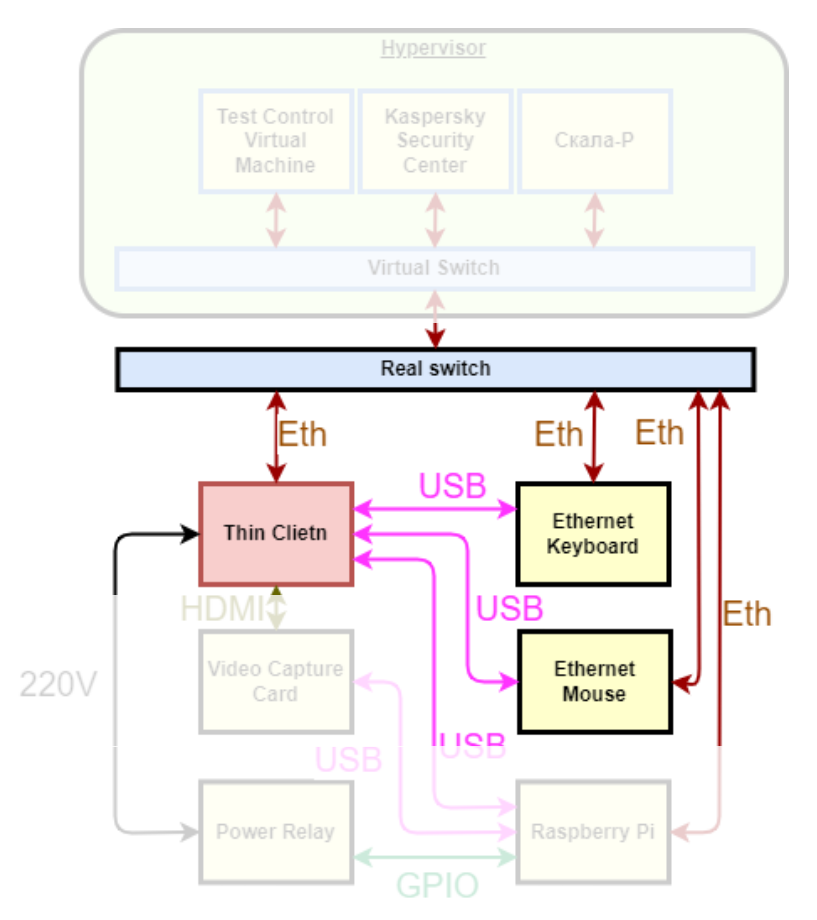

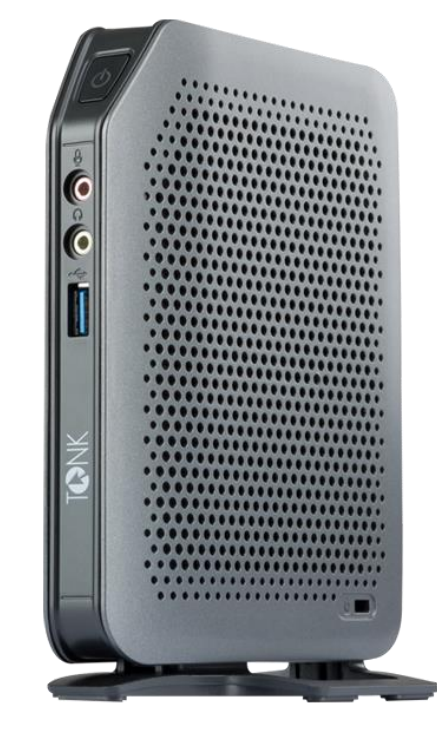

#### Стенд для тестирования тонкого клиента

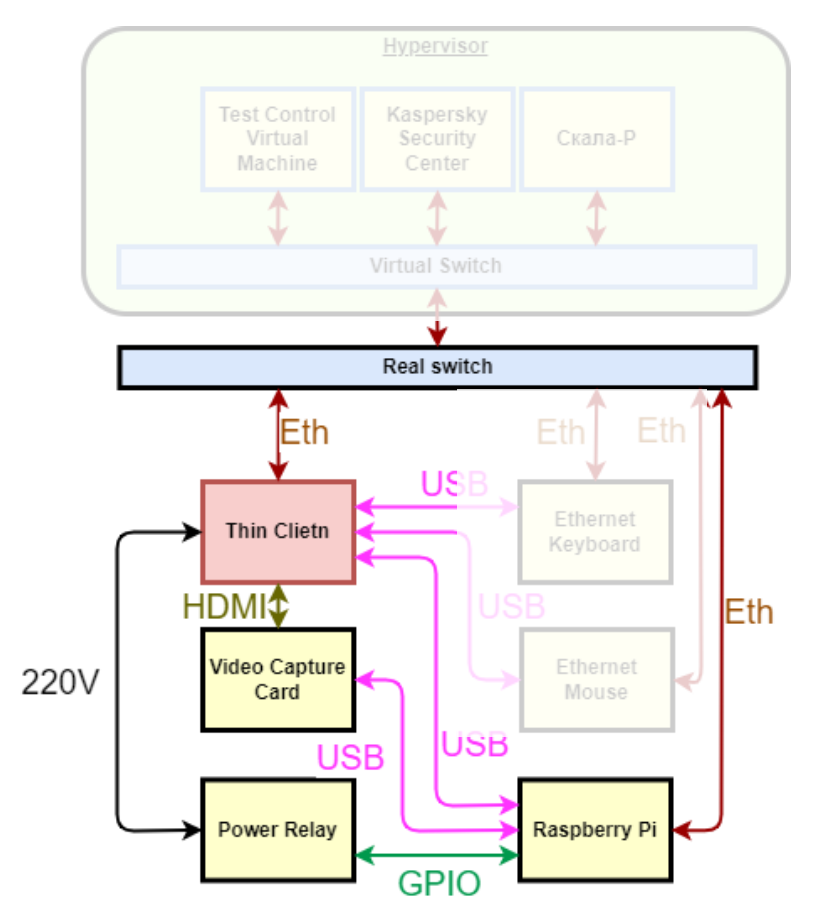

#### Antonio de Cartesia ( <u> Antonio Alemania (</u>  $\frac{1}{2}$  $\frac{1}{2}$ **WWW.COMMUNICATION** ...................... **1999** ....................... ...................... ....................... ....................... ....................... ....................... ......................

#### Стенд для тестирования тонкого клиента

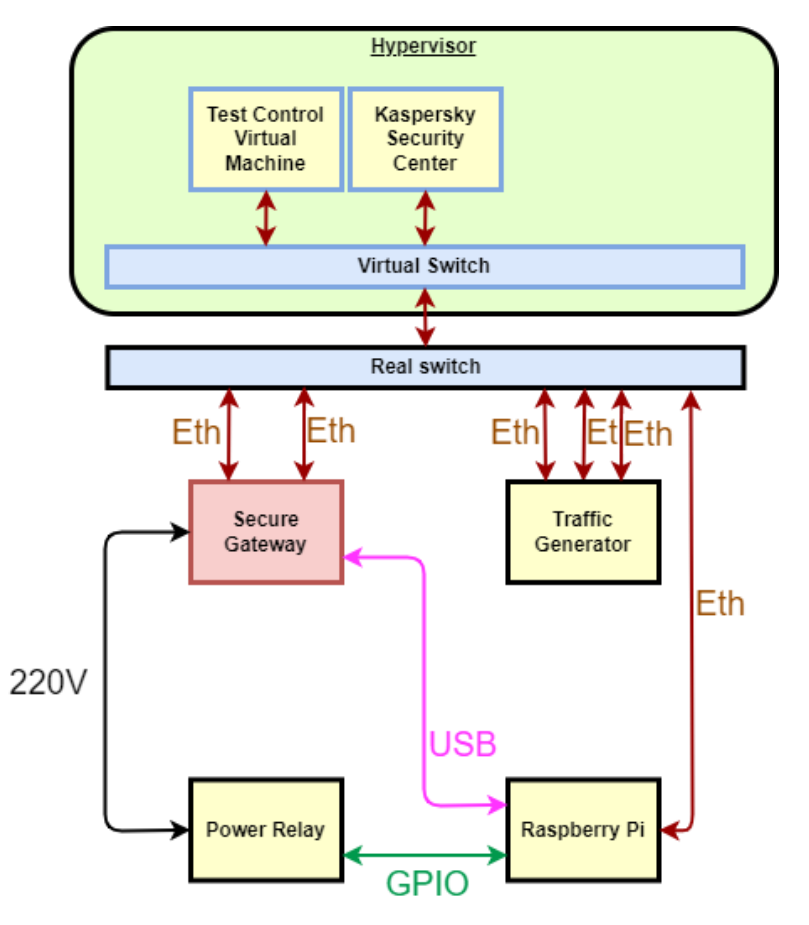

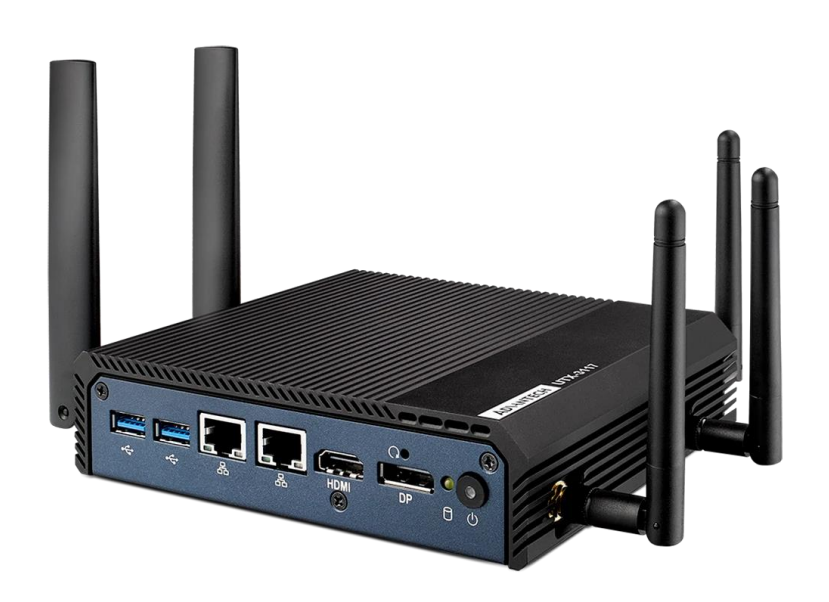

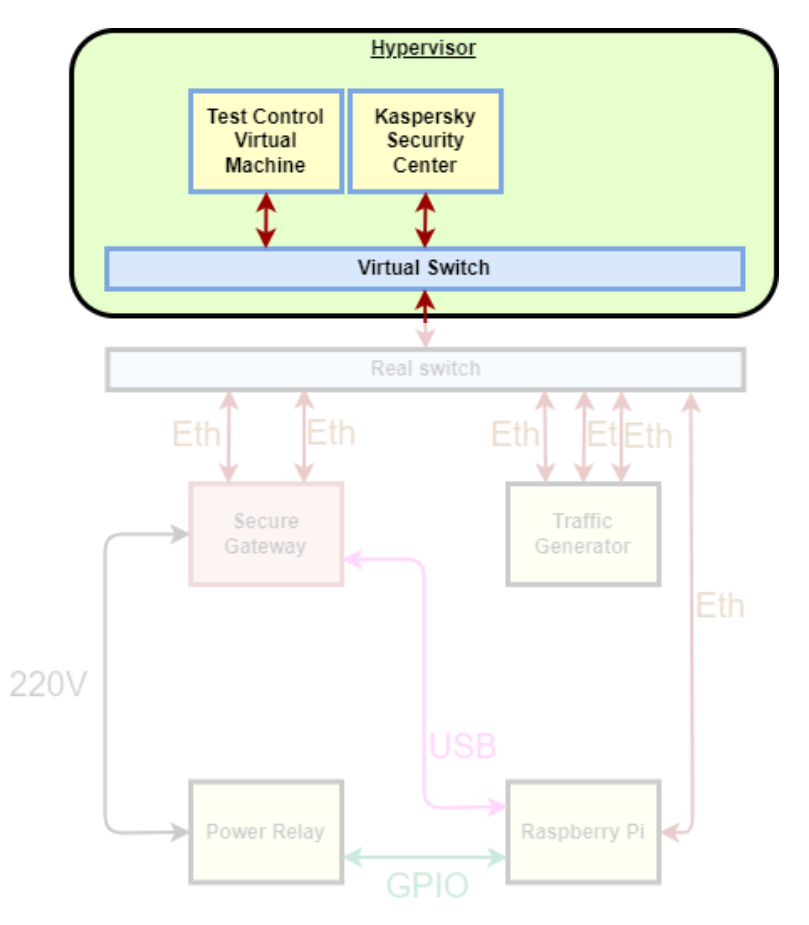

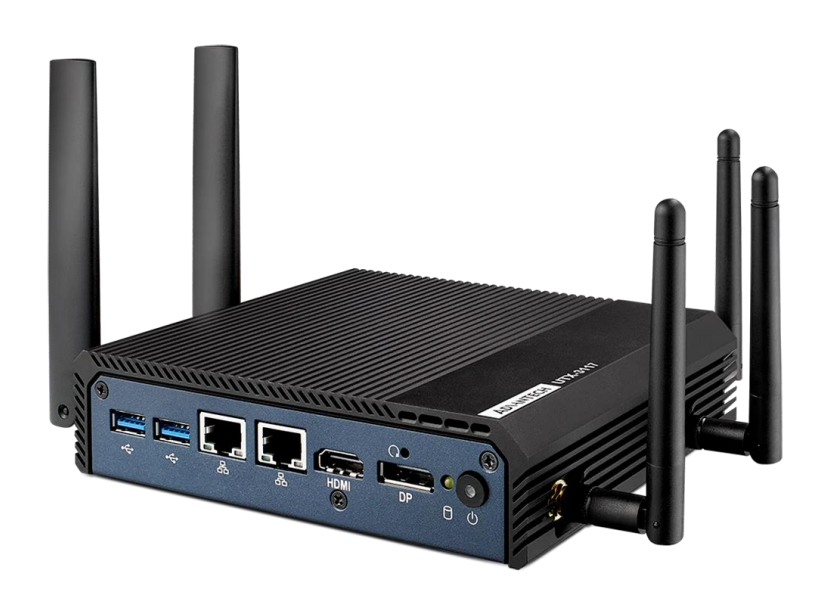

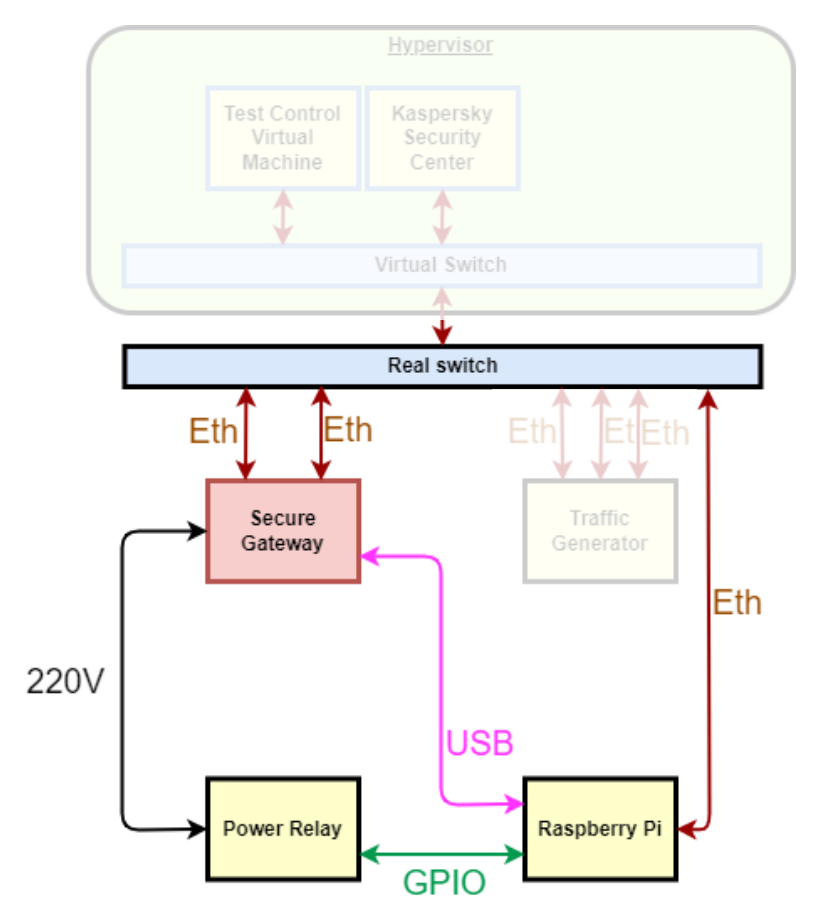

# **Andrew Community** N **LEGEN**  $\theta$   $\phi$

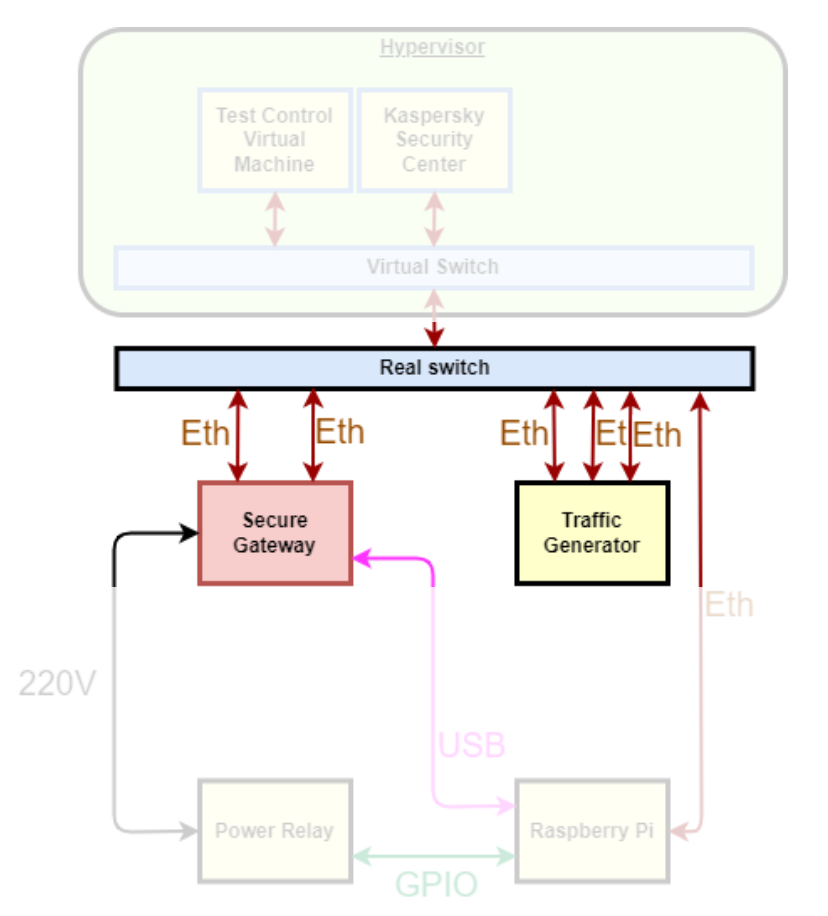

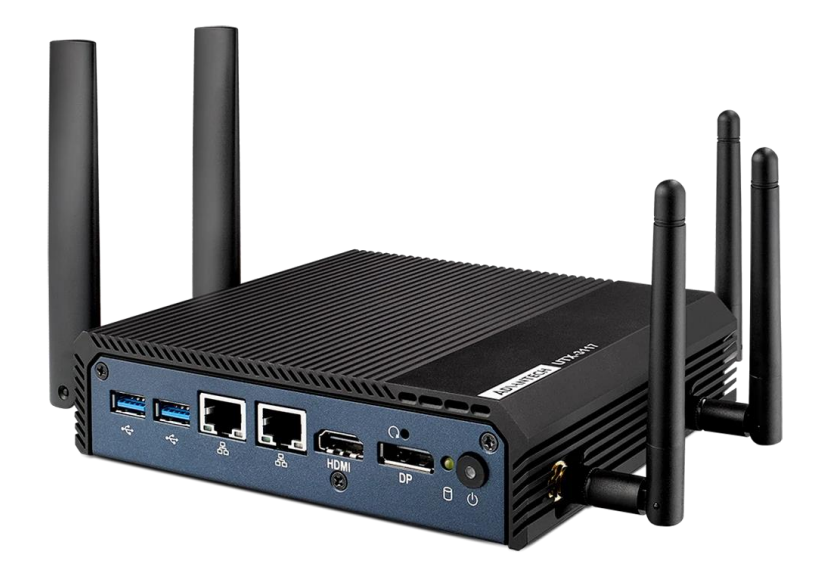

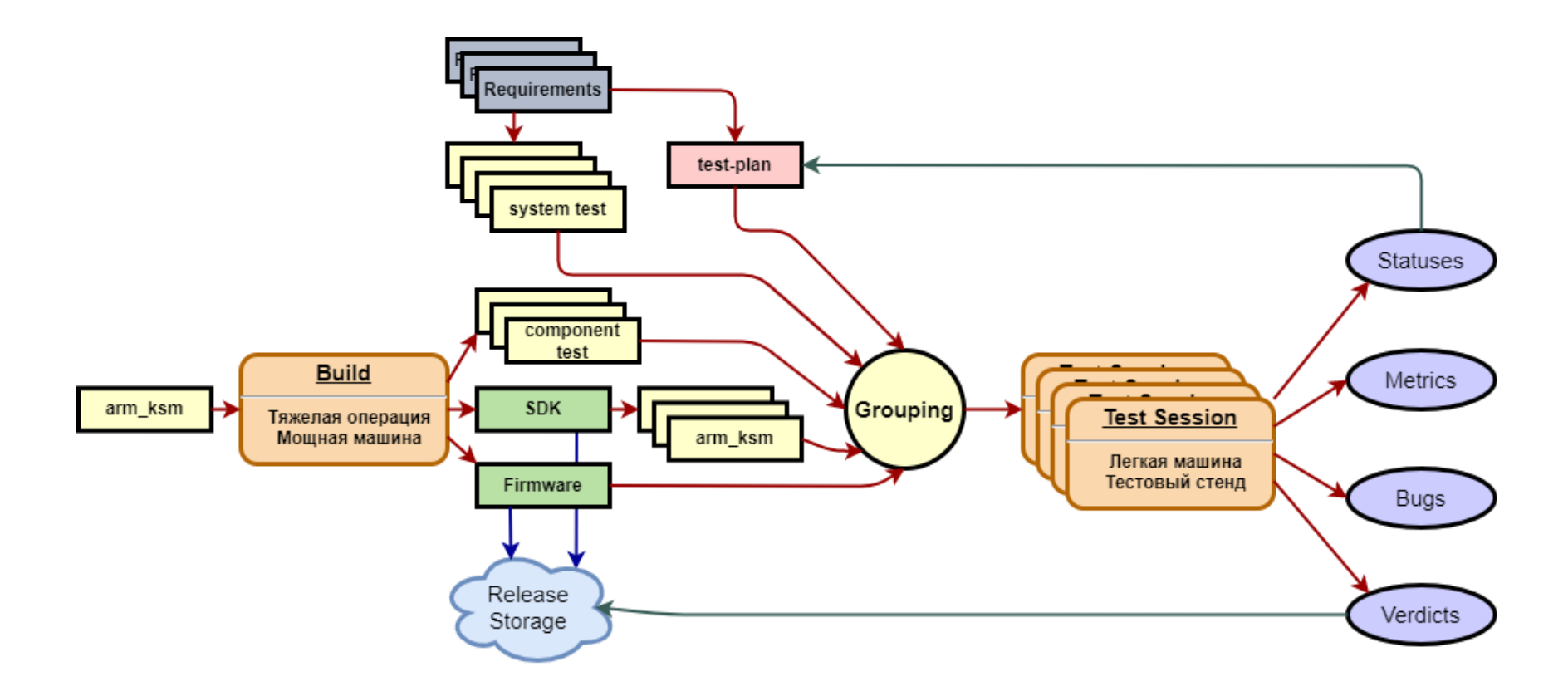

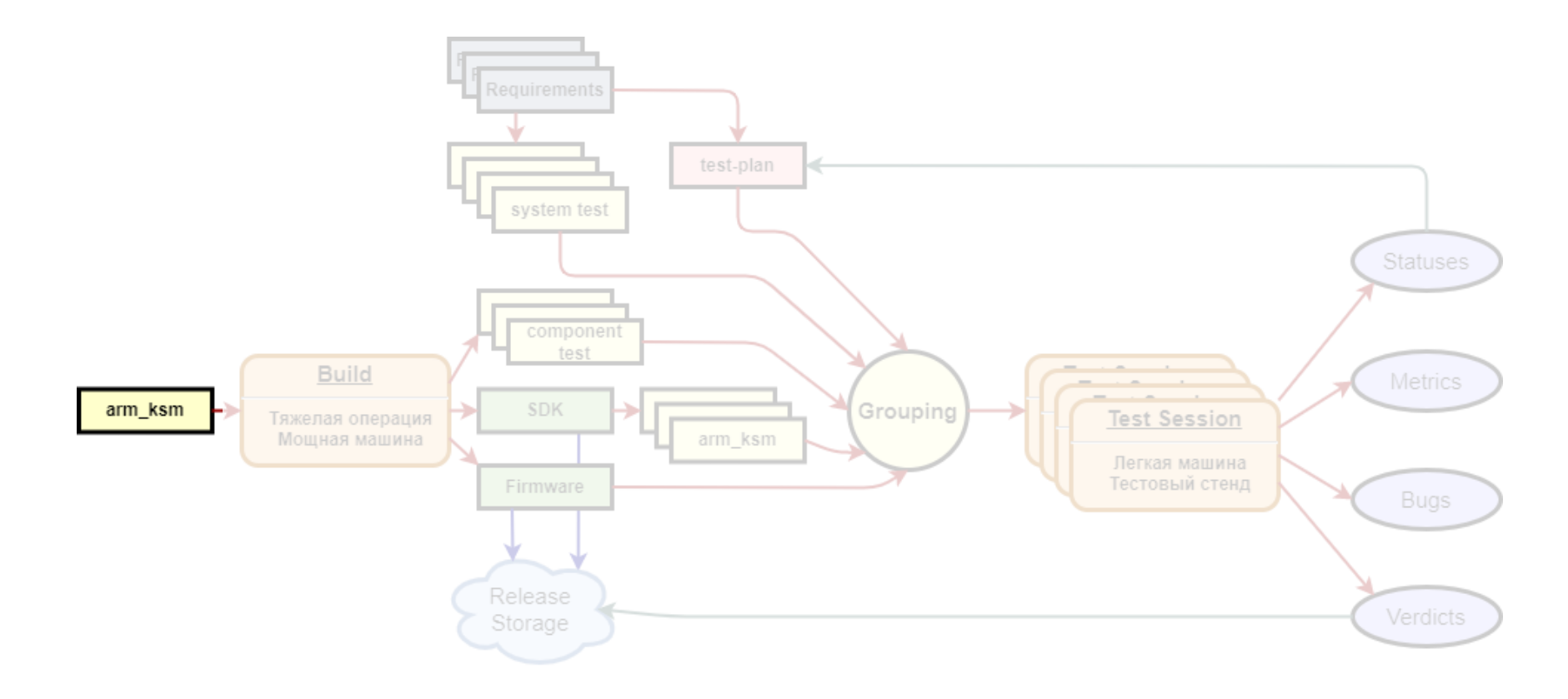

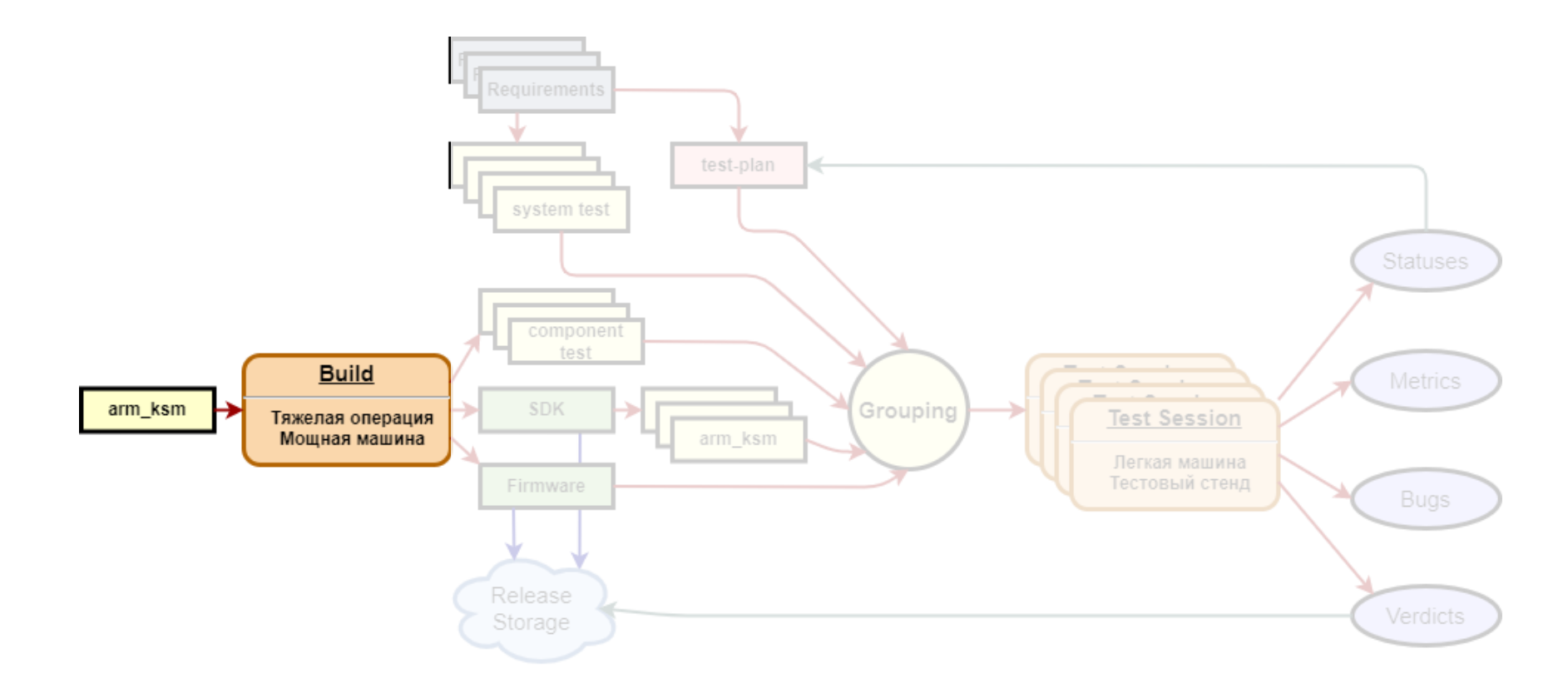

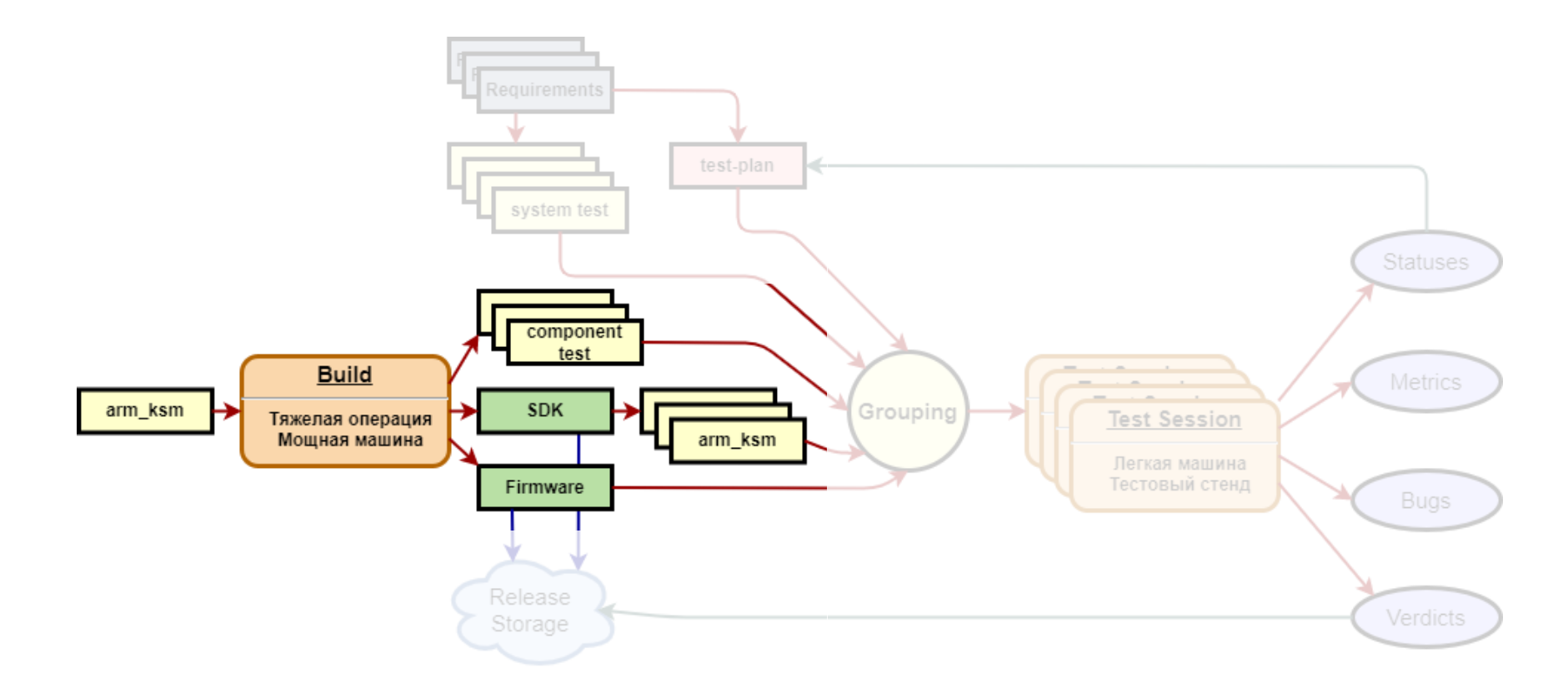

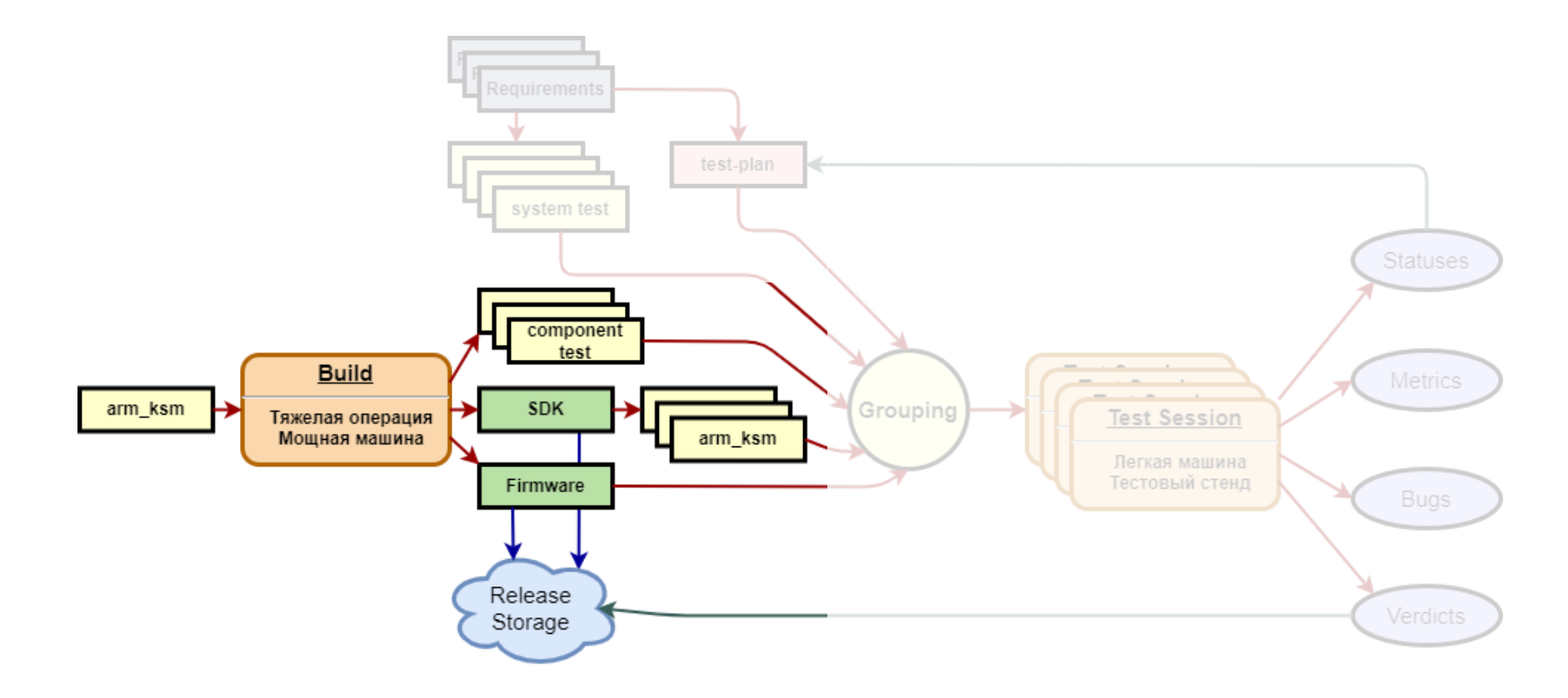

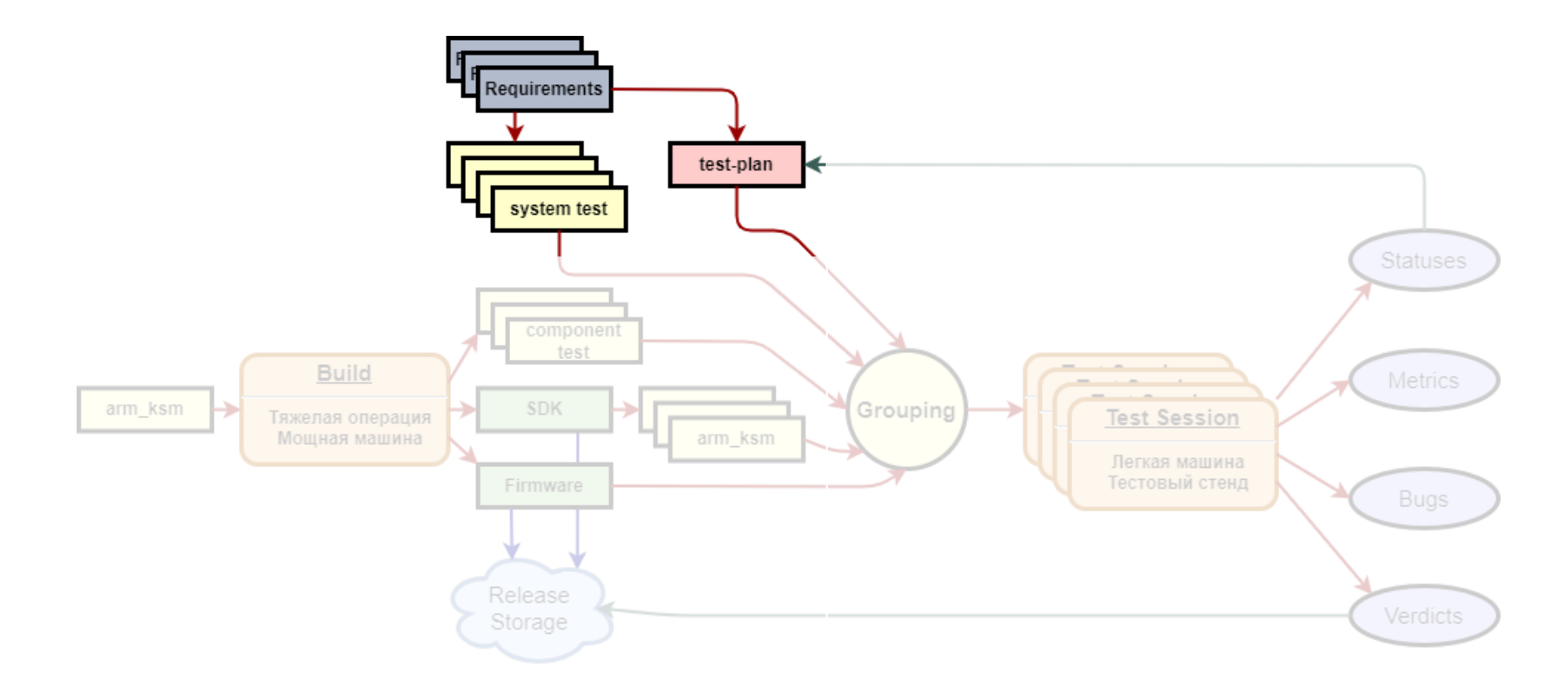

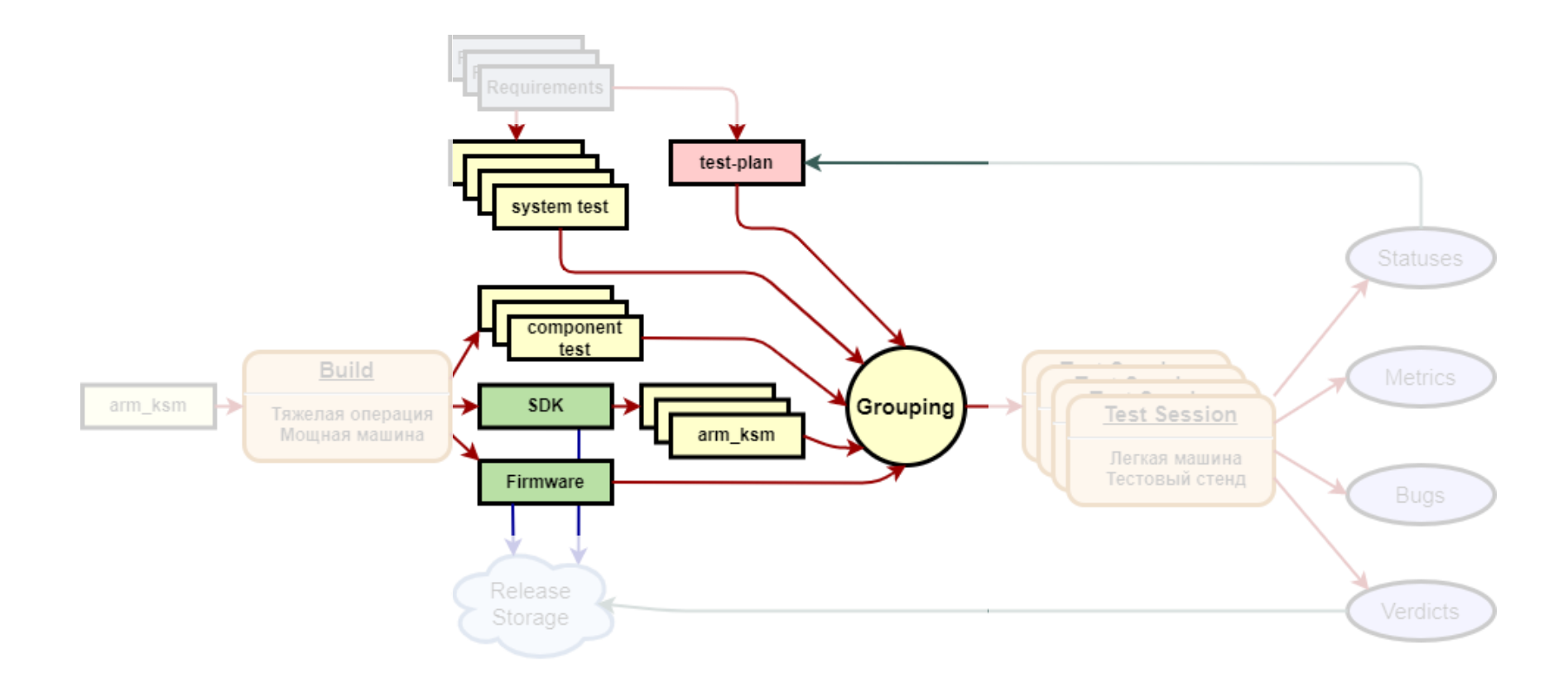
## Примерная схема сборочного конвейера

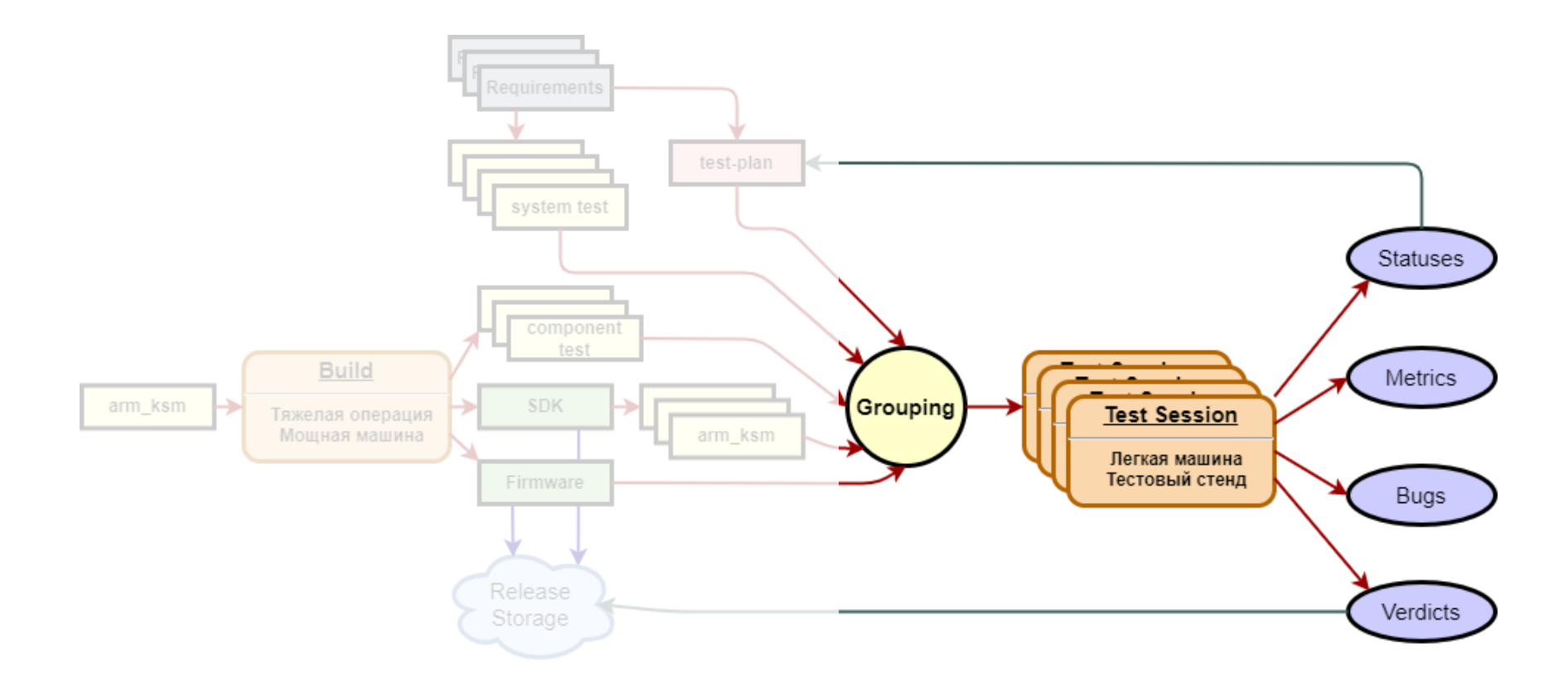

## Примерная схема сборочного конвейера

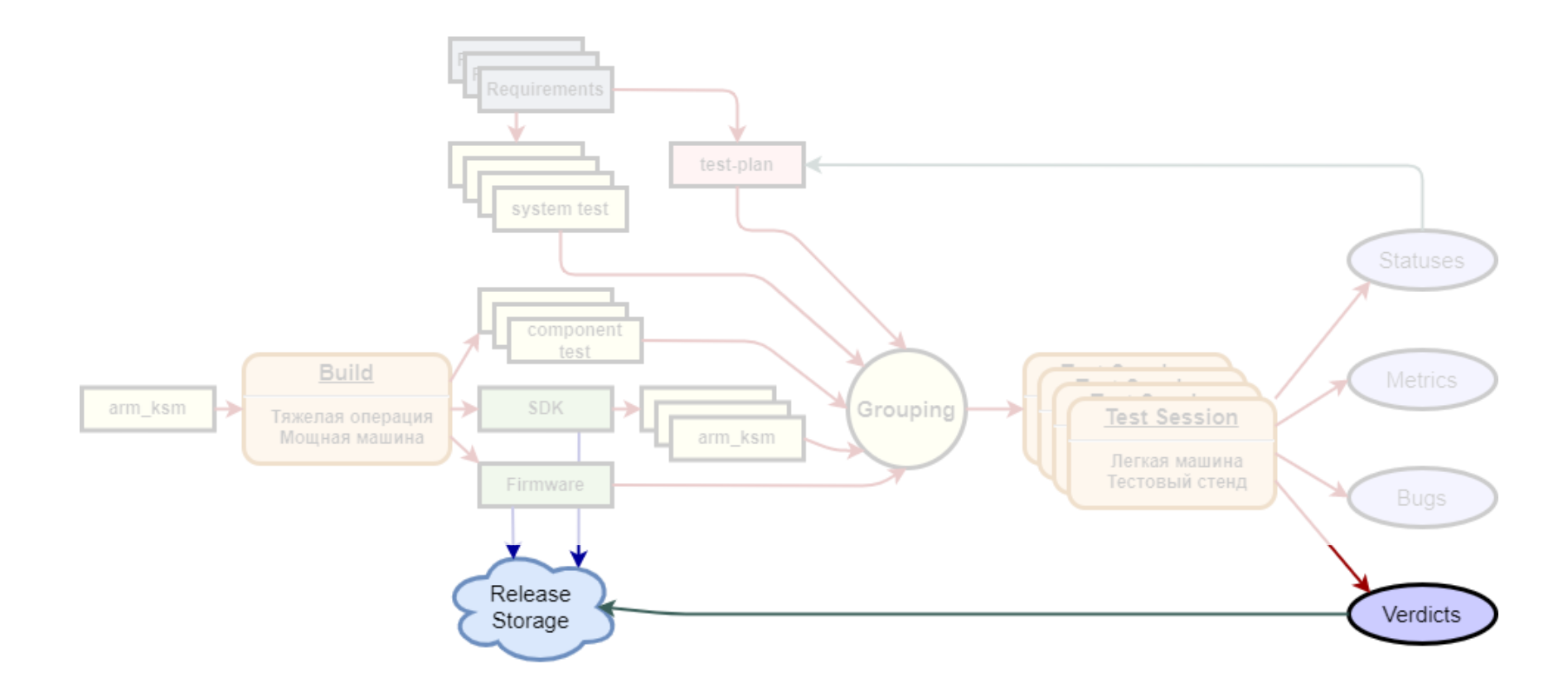

## Примерная схема сборочного конвейера

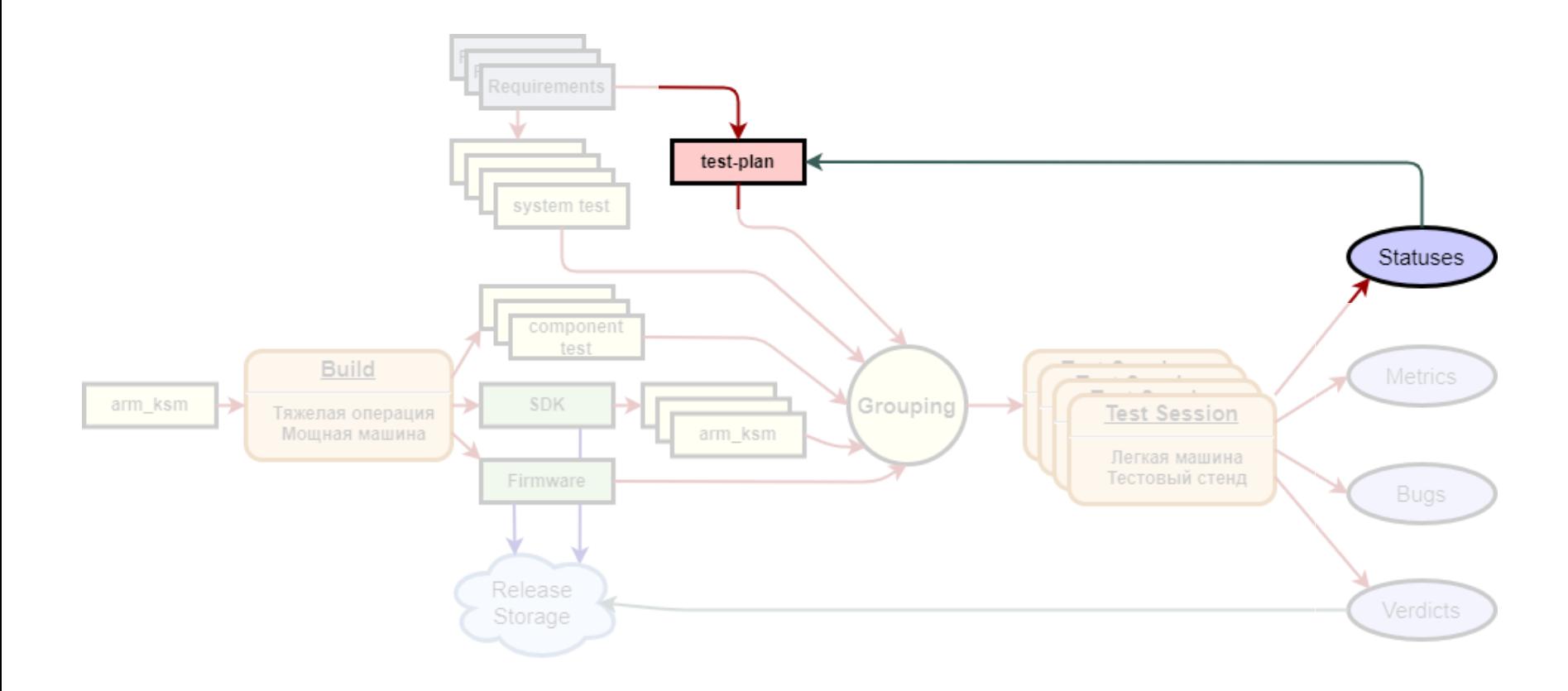

## Необходимо распознавать все тесты

Делить их на группы

Выбирать агенты из пула имеющихся

Уметь давать задание агенту

Уметь публиковать результаты выполнения задания

Необходимо распознавать все тесты

### Делить их на группы

Выбирать агенты из пула имеющихся

Уметь давать задание агенту

Уметь публиковать результаты выполнения задания

Необходимо распознавать все тесты

Делить их на группы

### Выбирать агенты из пула имеющихся

Уметь давать задание агенту

Уметь публиковать результаты выполнения задания

Необходимо распознавать все тесты

Делить их на группы

Выбирать агенты из пула имеющихся

### Уметь давать задание агенту

Уметь публиковать результаты выполнения задания

Необходимо распознавать все тесты

Делить их на группы

Выбирать агенты из пула имеющихся

Уметь давать задание агенту

# Уметь публиковать результаты выполнения задания

Необходимо распознавать все тесты

Делить их на группы

Выбирать агенты из пула имеющихся

Уметь давать задание агенту

Уметь публиковать результаты выполнения задания

### Нужно знать на каком стенде запущена тестовая сессия

Нужно предоставить тесту интерфейс управления тестовыми инструментами

Нужно подготовить тестовое окружение

Запустить тест

Прибраться после тестовой сессии

Нужно знать на каком стенде запущена тестовая сессия

Нужно предоставить тесту интерфейс управления тестовыми инструментами

Нужно подготовить тестовое окружение

Запустить тест

Прибраться после тестовой сессии

Нужно знать на каком стенде запущена тестовая сессия

Нужно предоставить тесту интерфейс управления тестовыми инструментами

Нужно подготовить тестовое окружение

Запустить тест

Прибраться после тестовой сессии

Нужно знать на каком стенде запущена тестовая сессия

Нужно предоставить тесту интерфейс управления тестовыми инструментами

Нужно подготовить тестовое окружение

### Запустить тест

Прибраться после тестовой сессии

Нужно знать на каком стенде запущена тестовая сессия

Нужно предоставить тесту интерфейс управления тестовыми инструментами

Нужно подготовить тестовое окружение

Запустить тест

### Прибраться после тестовой сессии

Нужно знать на каком стенде запущена тестовая сессия

Нужно предоставить тесту интерфейс управления тестовыми инструментами

Нужно подготовить тестовое окружение

Запустить тест

Прибраться после тестовой сессии

# Что говорит мировая практика?

# Подходящих инструментов в открытом доступе нет

Код работы с аппаратными инструментами придется писать самим

Есть хорошие тестовые движки

# Что говорит мировая практика?

Подходящих инструментов в открытом доступе нет

Код работы с аппаратными инструментами придется писать самим

Есть хорошие тестовые движки

# Что говорит мировая практика?

Подходящих инструментов в открытом доступе нет

Код работы с аппаратными инструментами придется писать самим

Есть хорошие тестовые движки

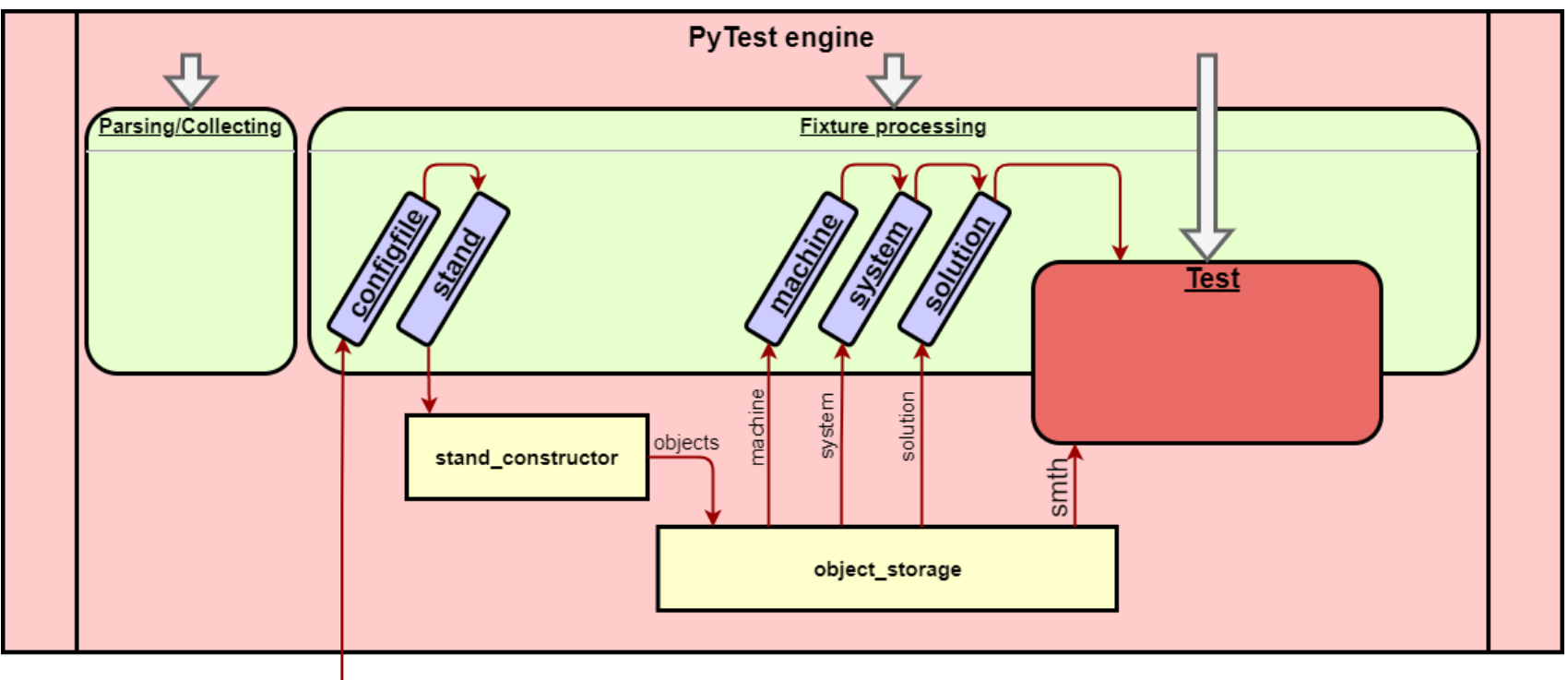

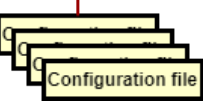

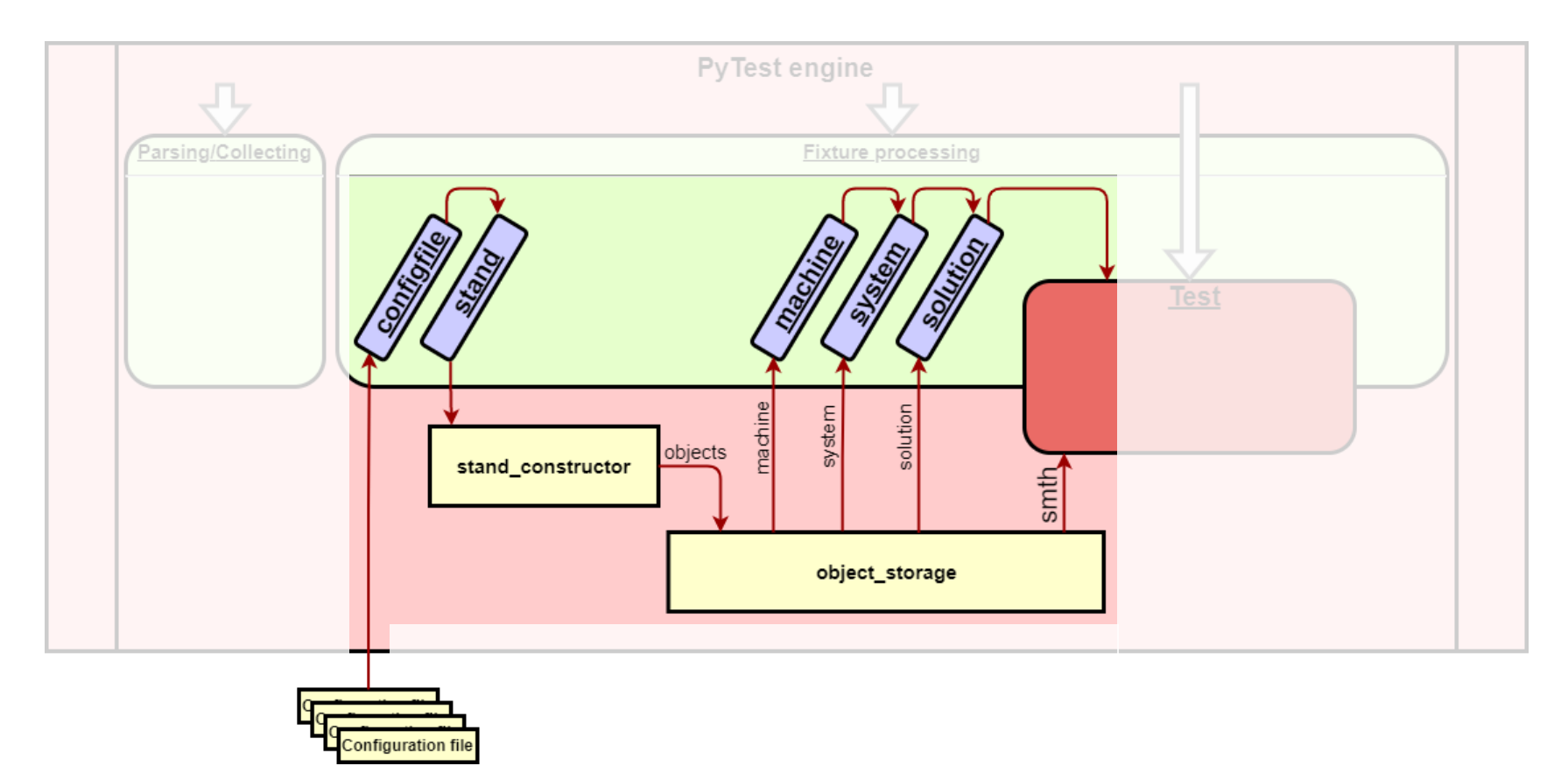

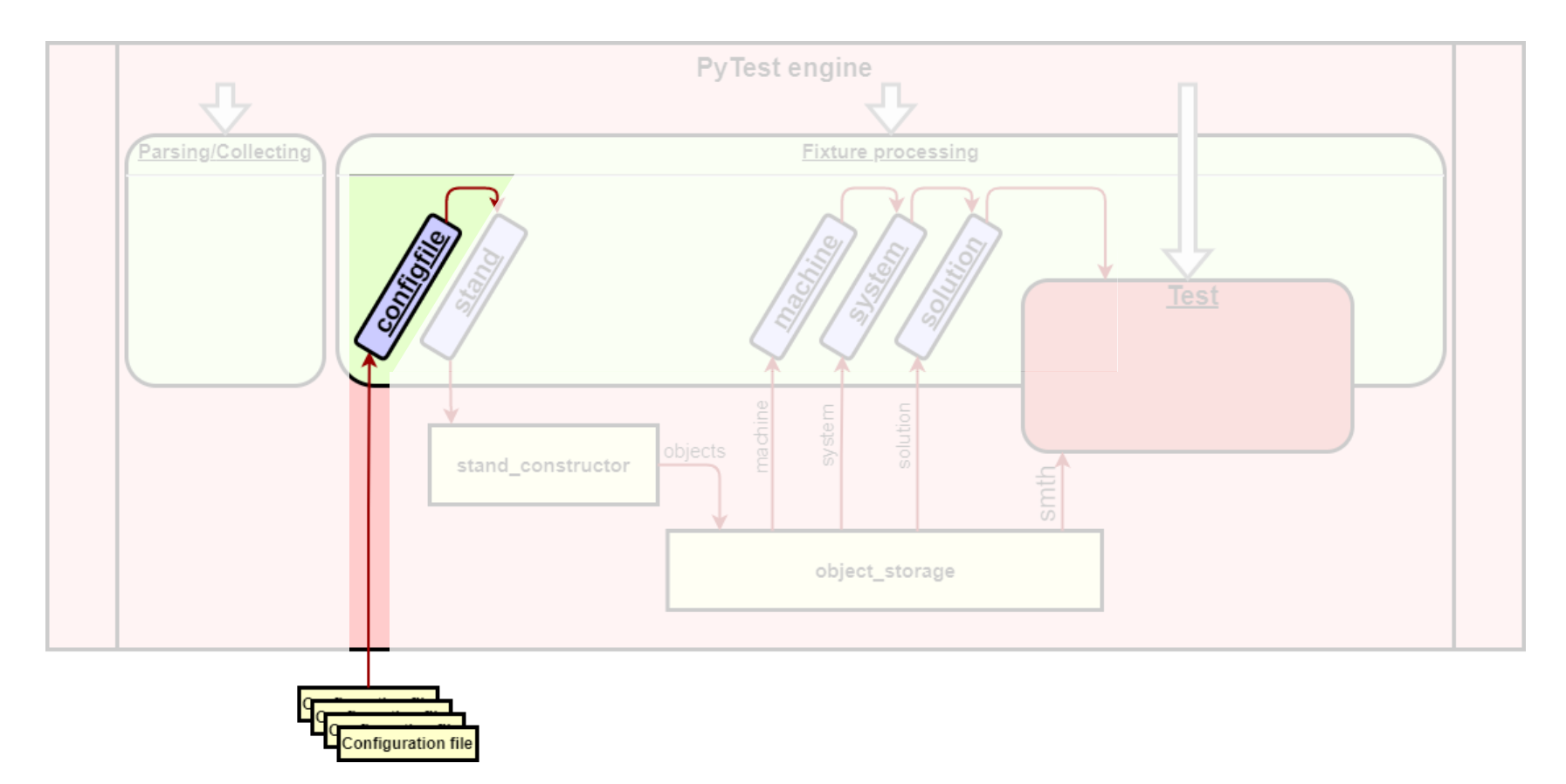

Configuration file

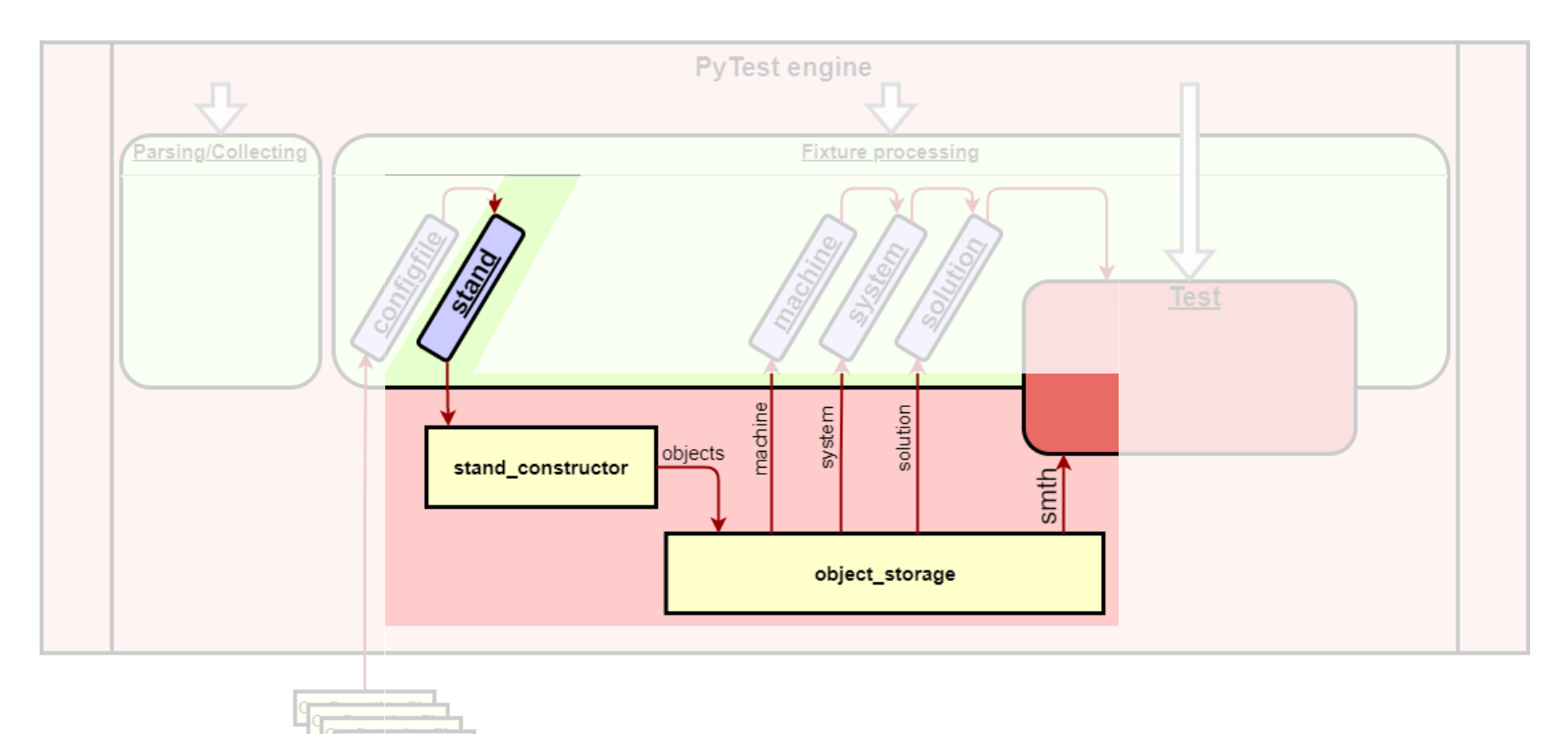

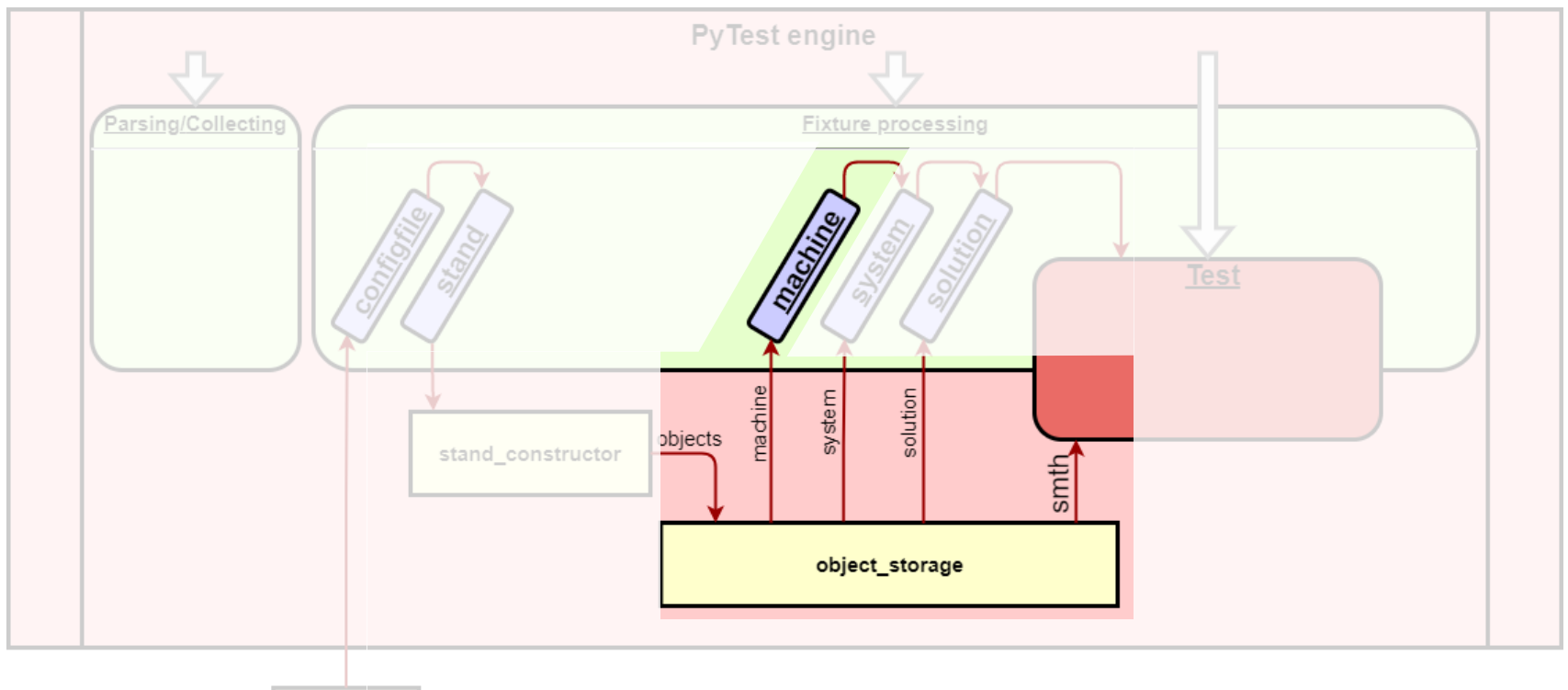

Configuration file

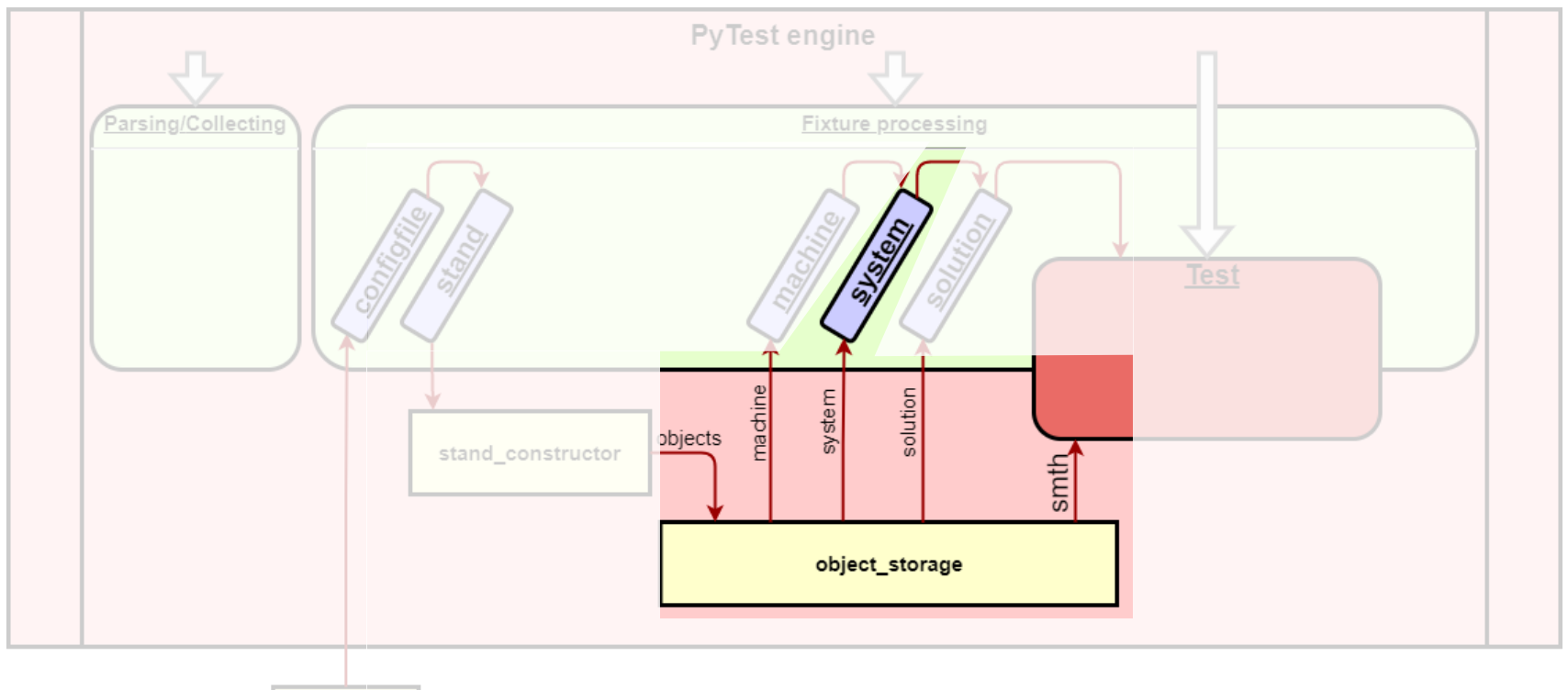

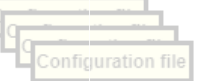

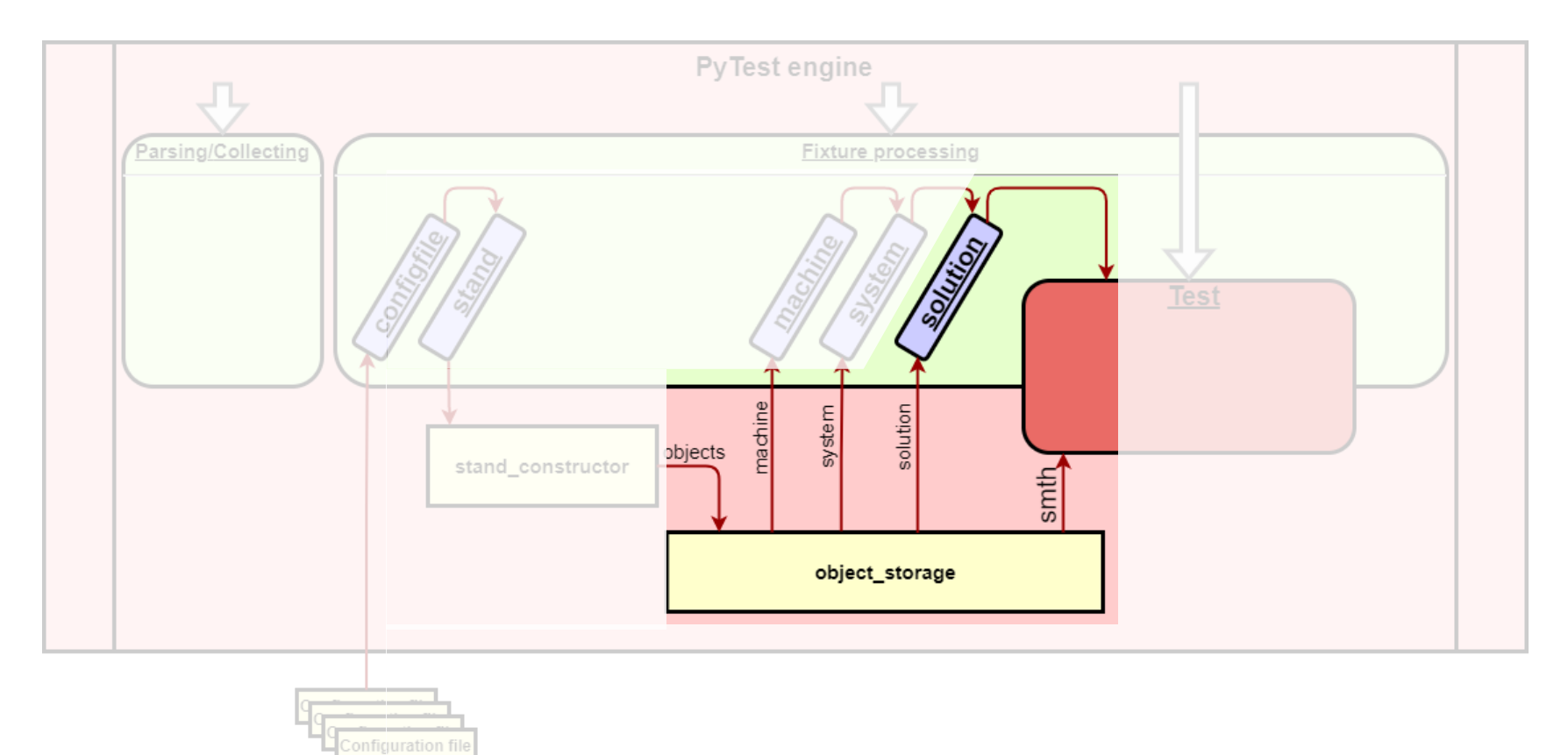

# Фикстура machines

### @pytest.fixture() def machines(request, stand):

*Fixture gets all machines from stand container. Scope: function.*

#### def teardown():

#### try:

for machine\_name, machine in stand.get\_elements\_by\_type(Machine).items(): machine.stop() except Exception as e: raise KTTMachineError("Failed to teardown machine(s)!", error=e)

request.addfinalizer(teardown)

#### try:

return stand.get\_elements\_by\_type(Machine) except Exception as e: raise KTTMachineError("Failed to setup machine(s)!", error=e)

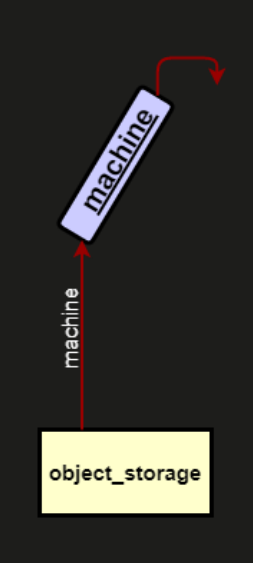

## Фикстура systems

### @pytest.fixture() def systems(request, stand, machines):

*Fixture gets all systems from stand container and deploy them to the associated machines. Scope: function.*

#### def teardown():

#### try:

systems = stand.get\_elements\_by\_type(OperationalSystem) for system in systems: systems[system].off() except Exception as e: raise KTTSystemError("Failed to teardown system(s)!", error=e)

request.addfinalizer(teardown)

#### try:

from ktt.libs.system import OperationalSystem systems = stand.get\_elements\_by\_type(OperationalSystem)

for machine name, machine in machines.items(): machine.deploy() machine.boot() return systems except Exception as e: raise KTTSystemError("Failed to setup 'system(s)'!", error=e)

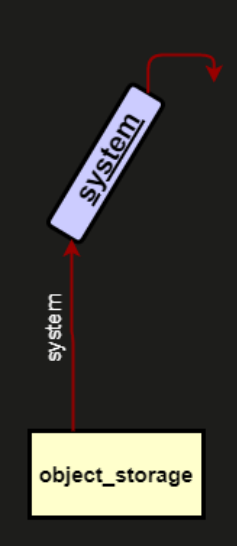

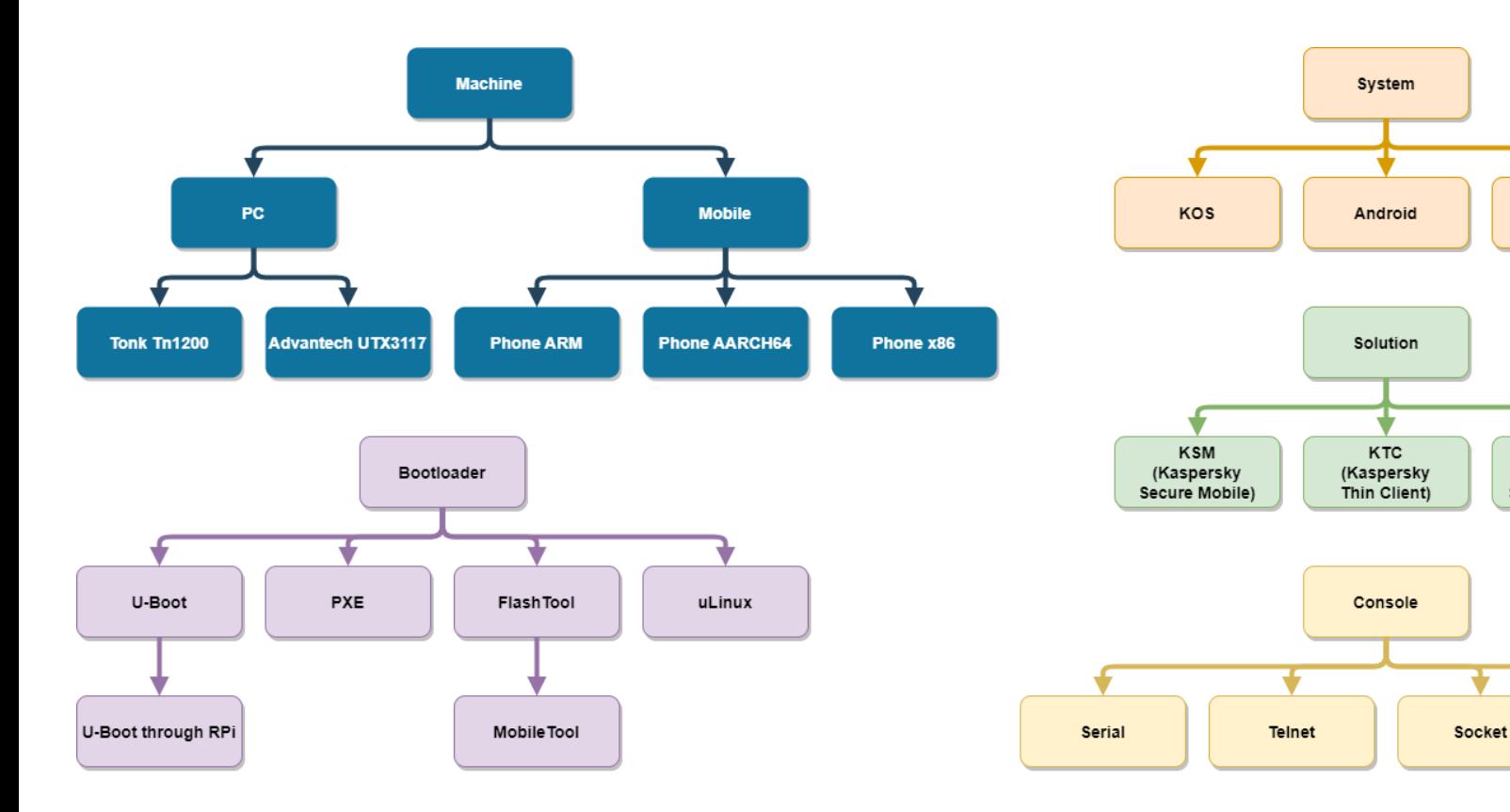

64

Debian

÷

KISG (Kaspersky IoT)<br>Secure Gateway)

SSH

÷

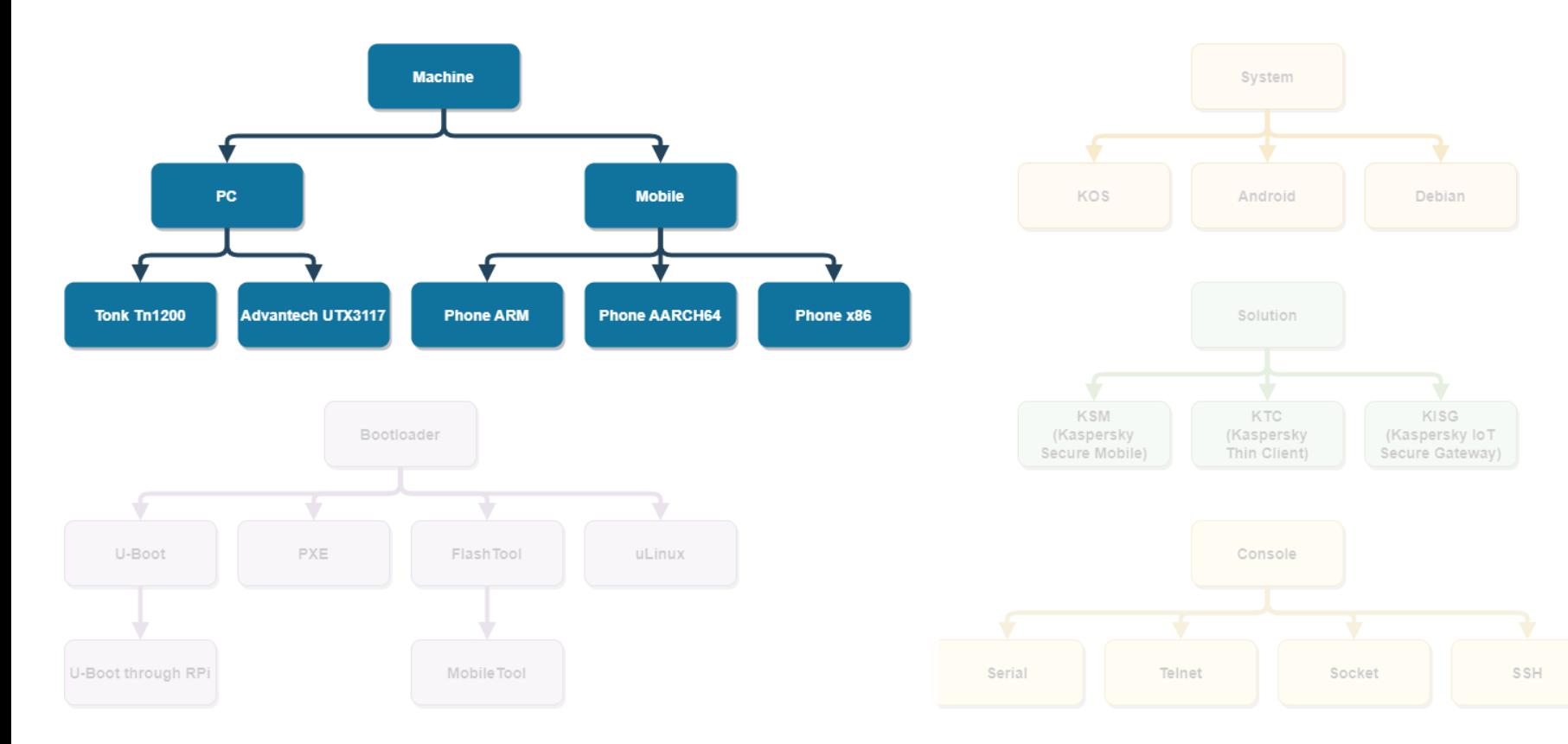

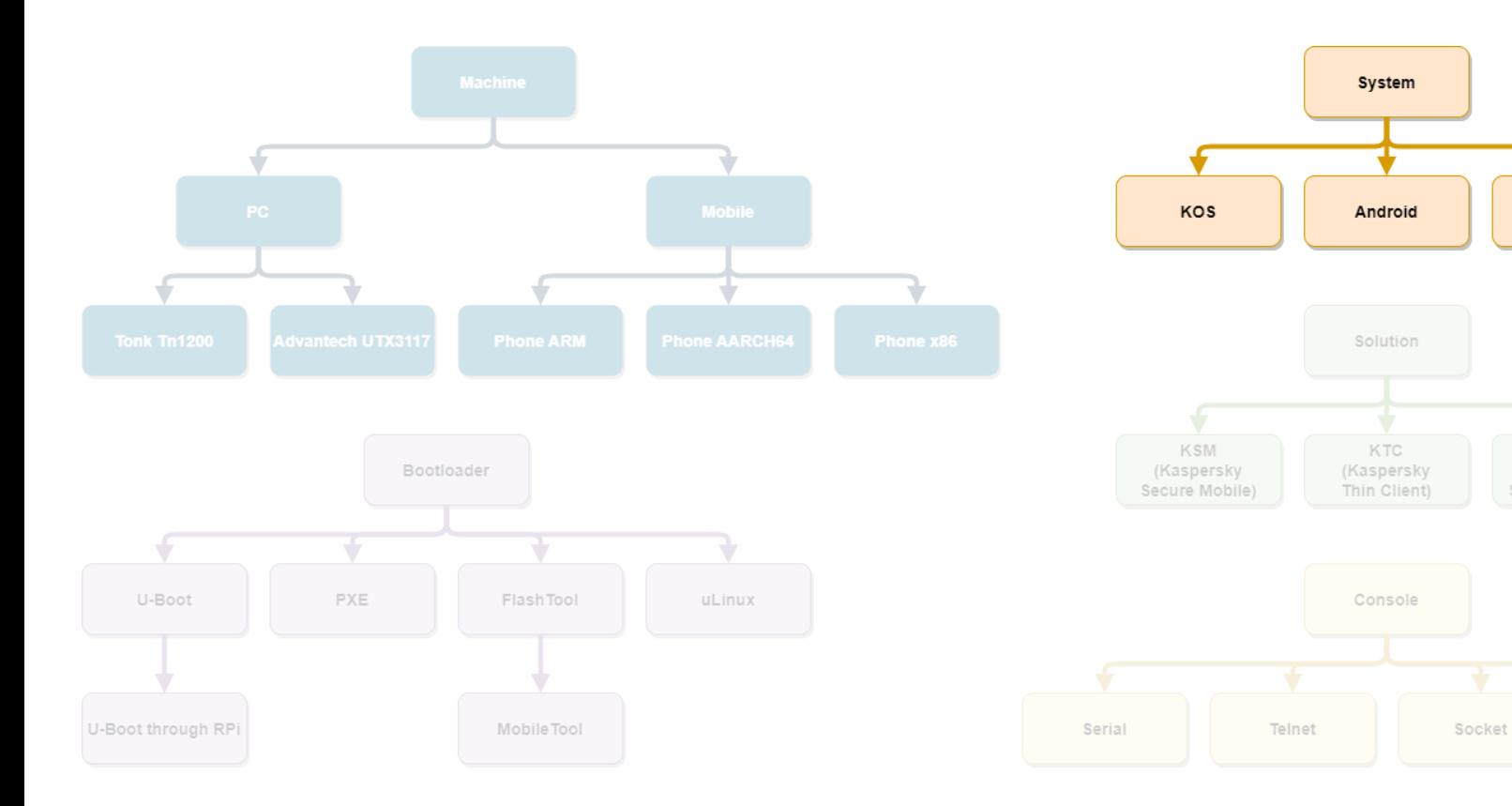

Debian

KISG

(Kaspersky loT

Secure Gateway)

SSH

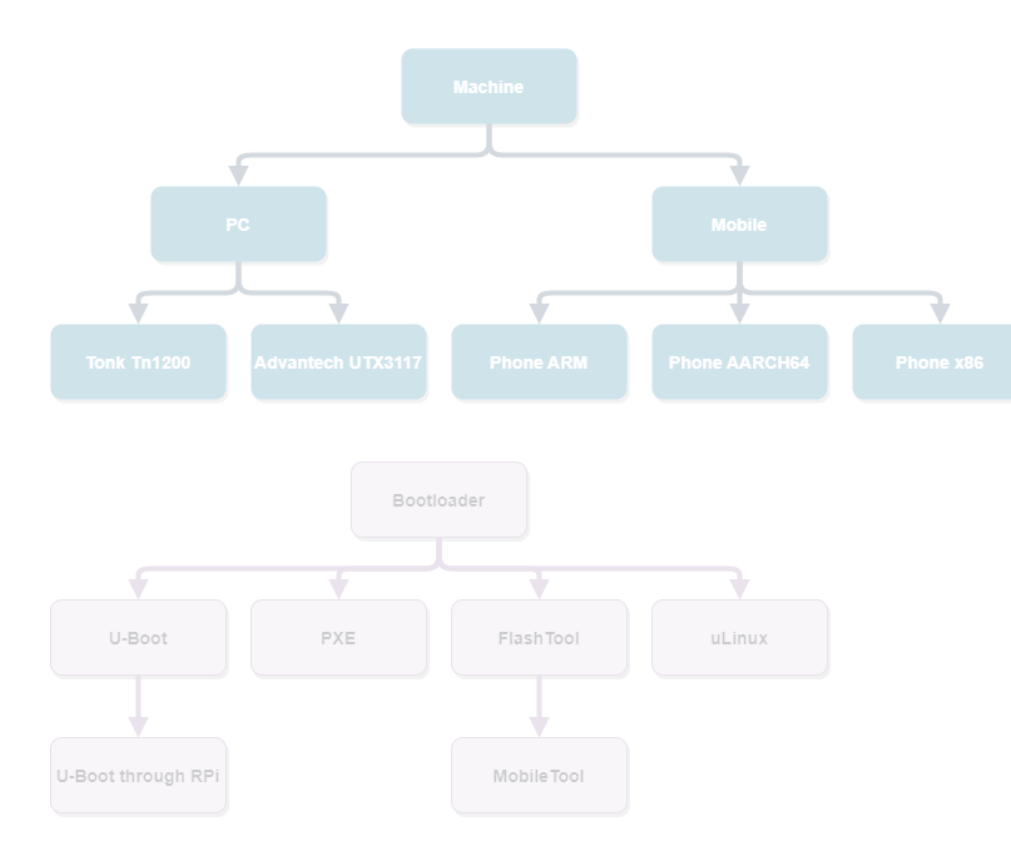

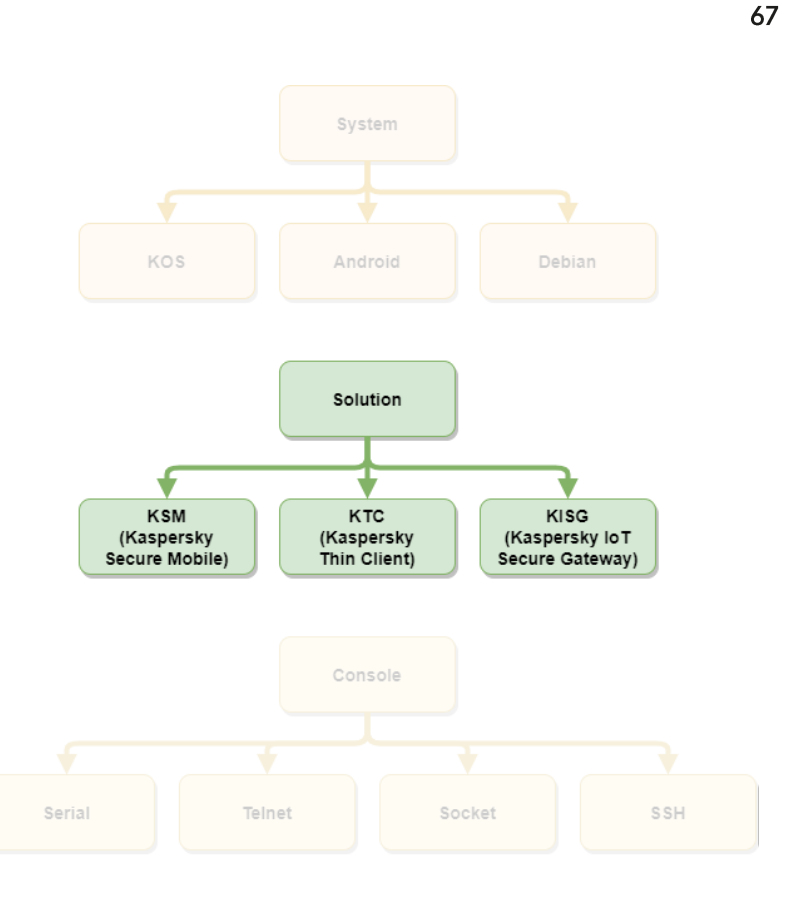

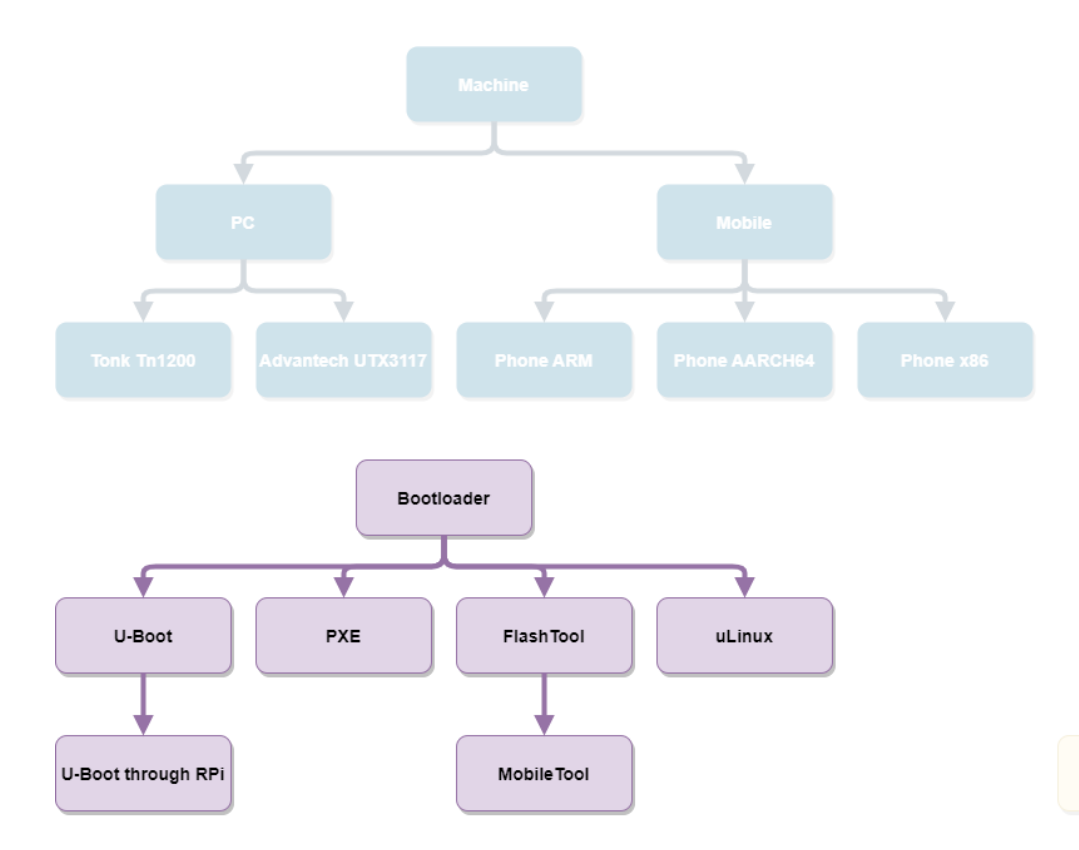

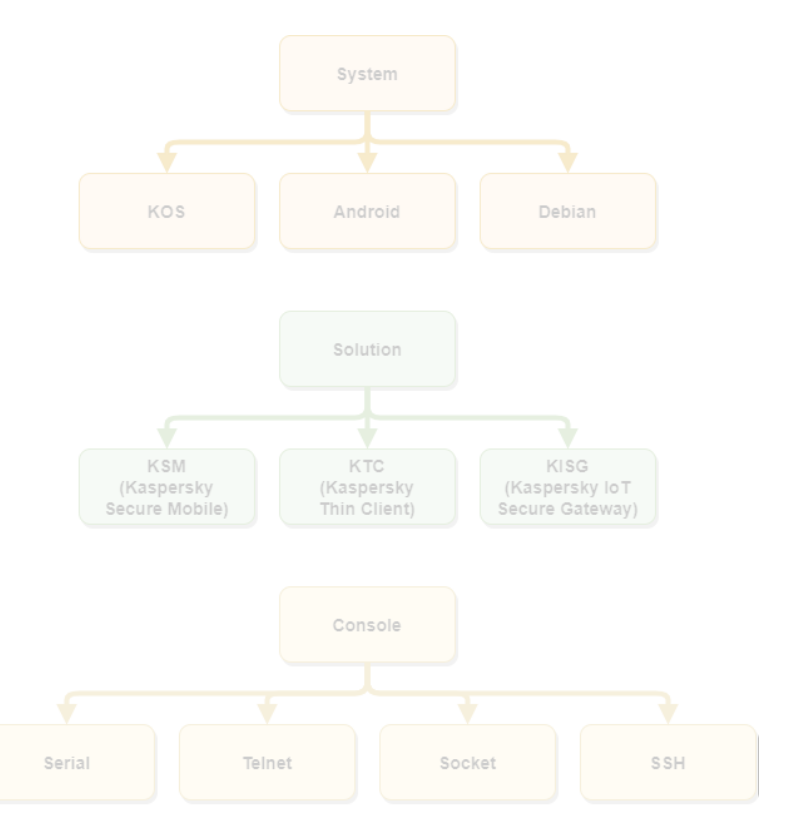

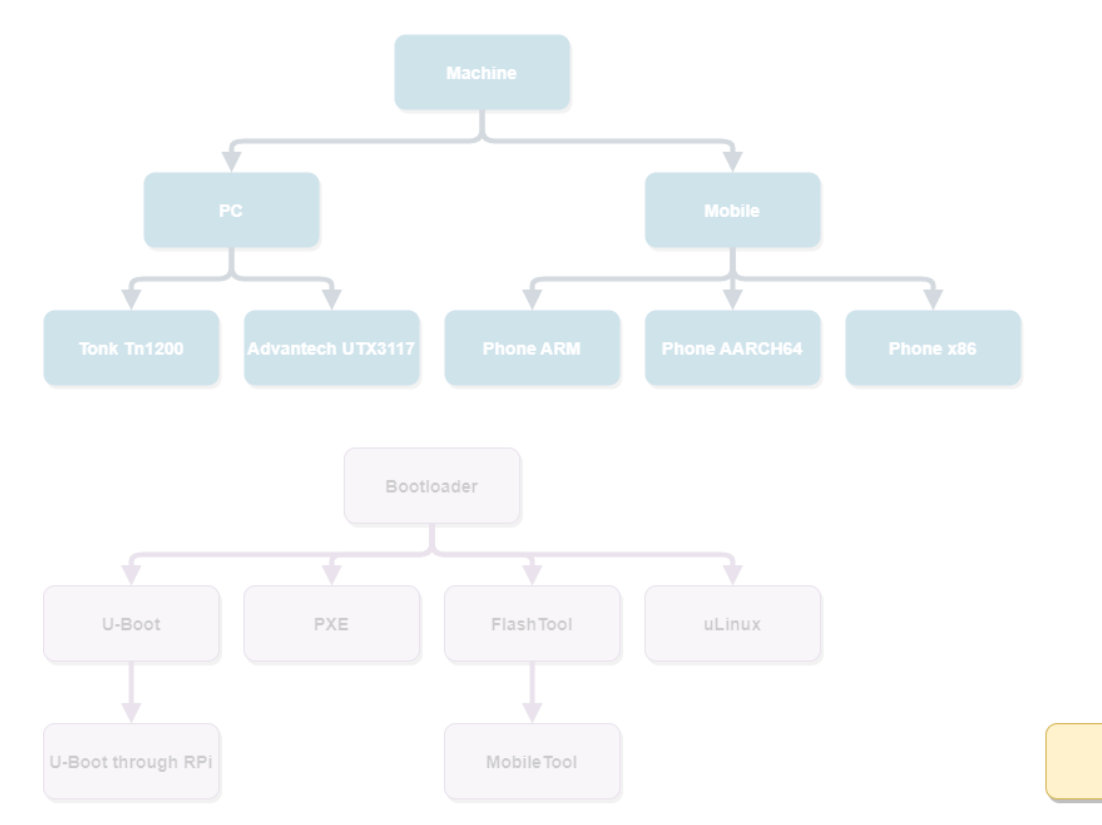

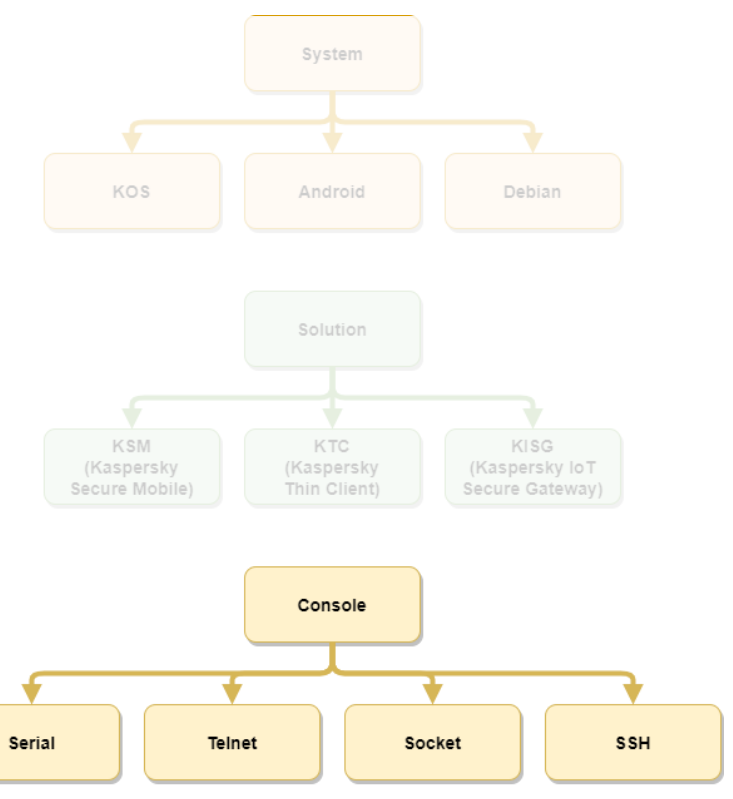

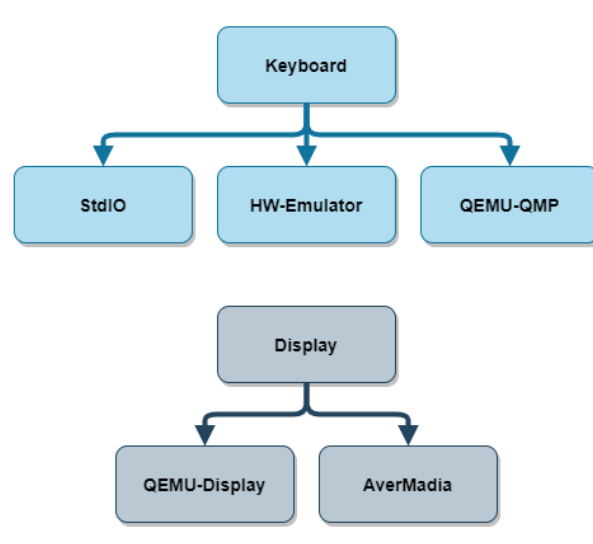

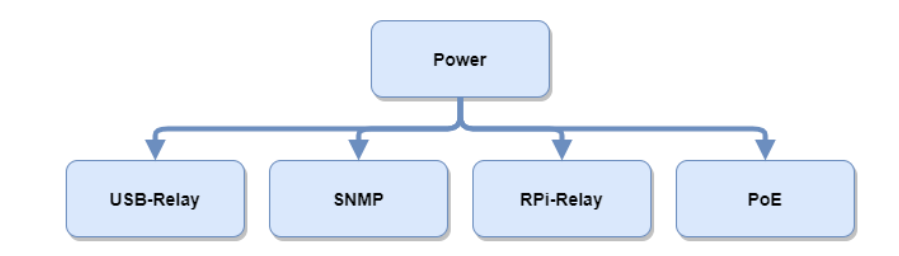

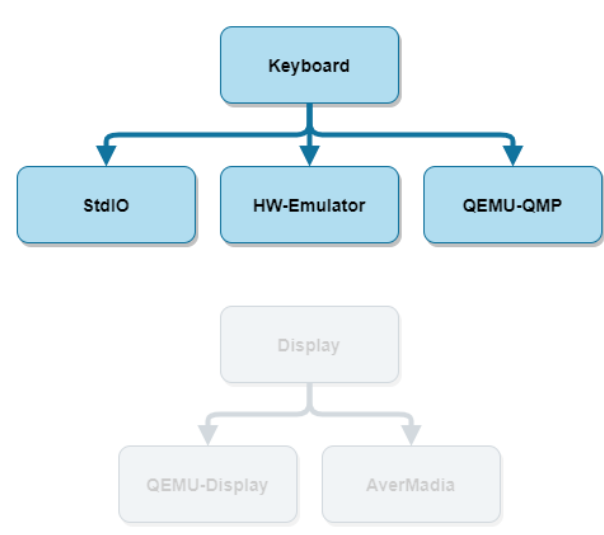

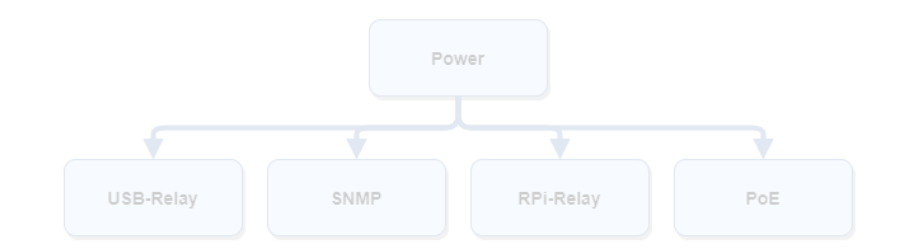

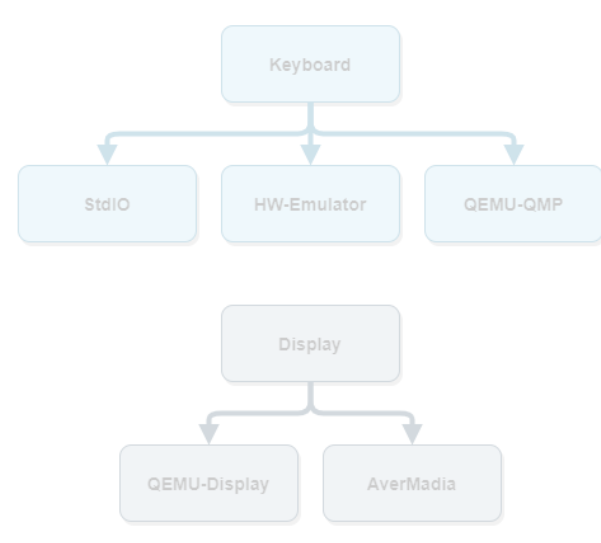

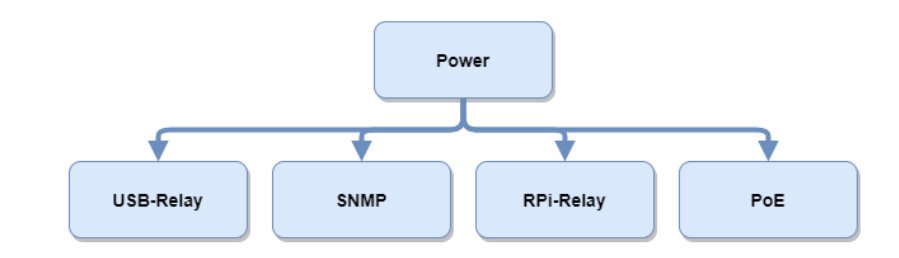
#### Семейства классов

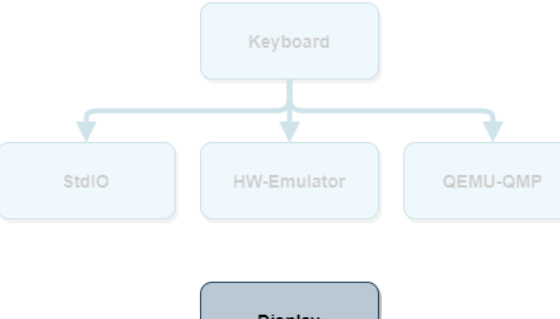

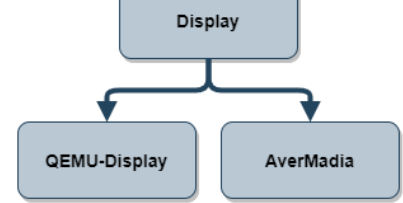

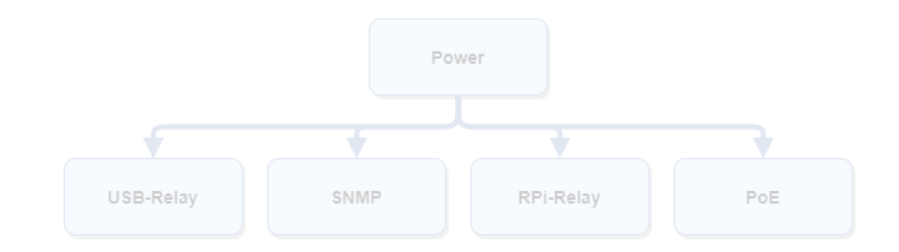

# **ТЕСТОВЫХ ИНСТРУМЕНТОВ**

Драйвера

Предоставляем тесту набор объектов, являющийся интерфейсом к программным и аппаратным ресурсам стенда

Настраиваем набор с помощью конфигурационных файлов

Конфигурационные файлы можем выбирать в зависимости от...

# **ТЕСТОВЫХ ИНСТРУМЕНТОВ**

Драйвера

Предоставляем тесту набор объектов, являющийся интерфейсом к программным и аппаратным ресурсам стенда

#### Настраиваем набор с помощью конфигурационных файлов

Конфигурационные файлы можем выбирать в зависимости от...

# **ТЕСТОВЫХ ИНСТРУМЕНТОВ**

Драйвера

Предоставляем тесту набор объектов, являющийся интерфейсом к программным и аппаратным ресурсам стенда

Настраиваем набор с помощью конфигурационных файлов

Конфигурационные файлы можем выбирать в зависимости от...

#### Набор инструментов для теста мобильной ОС

stand: machine: type: phone\_aarch64 power: type: mobile\_tool address: '192.168.0.2' login: \$(KSM/mobile-tool-1/username@password\_manager) password: \$(KSM/mobile-tool-1/password@password\_manager) console: type: telnet address: '192.168.0.2:6000' bootloader: type: mobile\_tool address: '192.168.0.2' login: \$(KSM/mobile-tool-1/username@password\_manager)

password: \$(KSM/mobile-tool-1/password@password\_manager) system:

type: KOS

#### Набор инструментов для теста тонкого клиента

stand: machine: type: tn1200 power: type: snmp address: "kocherga.local.ru" outlet\_id: 12 console: class: SSHConsole address: "192.168.0.222" login: \$(KTC/ktc3/rpi/username@password\_manager) password: \$(KTC/ktc3/rpi/password@password\_manager) system: type: KOS bootloader: - type: pxe mode: legacy - type: grub mode: legacy loader: multiboot - type: ulinux keyboard: type: hardware\_emulator class: HardwareEmulatorKeyboard console: type: telnet address: "192.168.8.333:23"

#### Набор инструментов для теста безопасного шлюза

stand: ksc: url: "https://10.165.1.162:8080" hostname: kisgksc01.local machine: type: utx3117 net\_interface: - role: wan address: 192.168.2.202 - role: lan address: 192.168.1.1 power: type: snmp address: "kocherga.local.ru" outlet\_id: 20 console: type: telnet class: TelnetConsole address: console1.ru:6002 bootloader: - type: pxe mode: legacy loader: mboot.c32 - type: ulinux system: type: KOS

#### Тест настройки политик доступа через KSC на linux

```
def test policy(ksc, avp):
policy = 'user_policy'
ksc.deny_policy(policy)
is enabled = avp.check policy(policy)
assert is enabled, f'Policy {policy} has not been set'
ksc.allow_policy(policy)
is_enabled = avp.check_policy(policy)
assert not is_enabled, f'Policy {policy} has not been cleared'
```
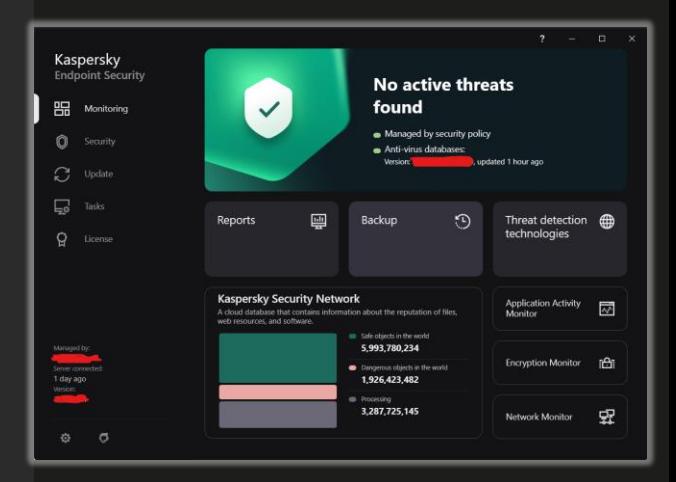

80

def test policy(ksc, ksm): policy = 'user\_policy' ksc.deny\_policy(policy) is  $enabeled =$  ksm.check policy(policy) assert not is\_enabled, f'Policy {policy} has not been set' ksc.allow\_policy(policy) is\_enabled = ksm.check\_policy(policy) assert is\_enabled, f'Policy {policy} has not been cleared'

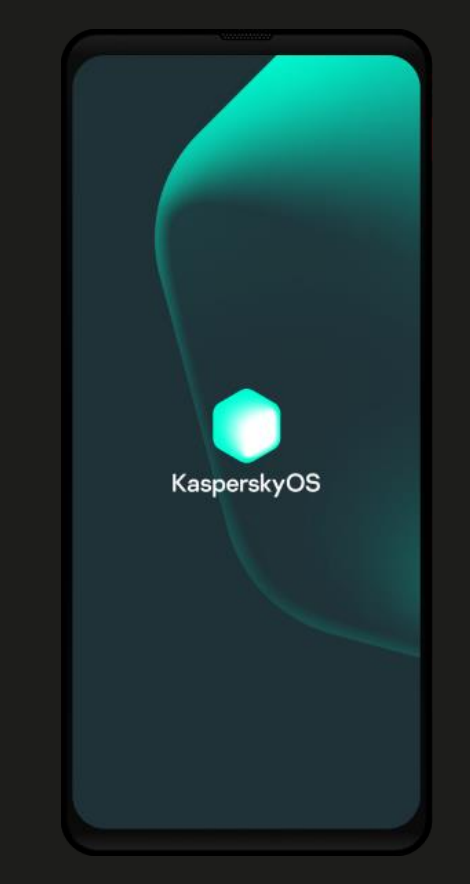

#### Тест настройки политик доступа через KSC на мобильном телефон

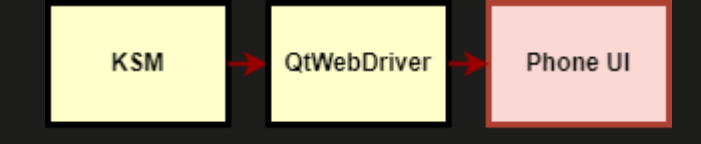

#### Тест настройки политик доступа через KSC на тонком клиенте

```
def test policy(ksc, ktc):
policy = 'user_policy'
ksc.deny_policy(policy)
is enabled = ktc.check policy(policy)
assert not is_enabled, f'Policy {policy} has not been set'
ksc.allow_policy(policy)
is_enabled = ktc.check_policy(policy)
assert is_enabled, f'Policy {policy} has not been cleared'
```
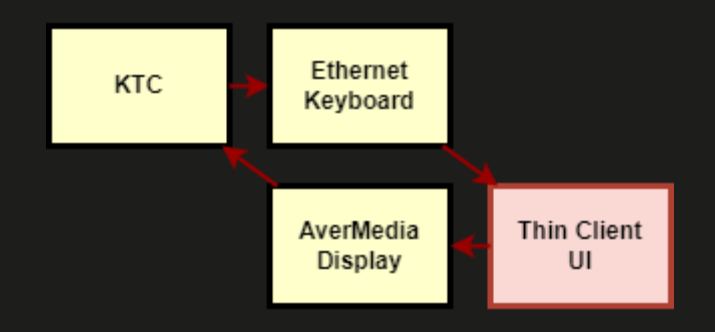

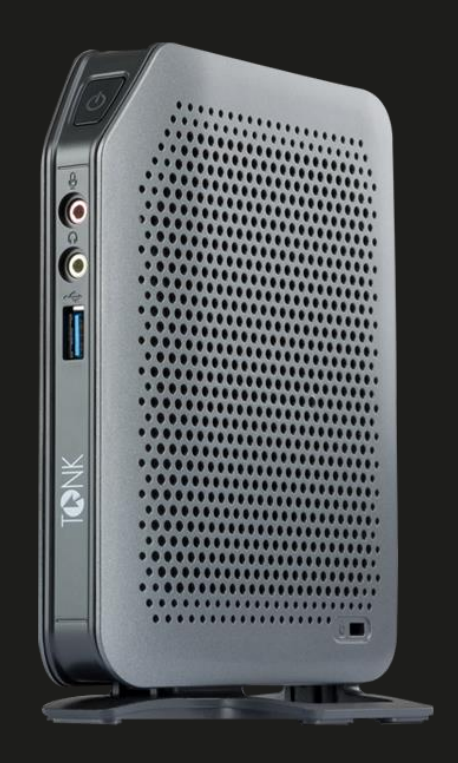

#### Тест настройки политик доступа через KSC на безопасном шлюзе

```
def test policy(ksc, kisg):
policy = 'user_policy'
ksc.deny_policy(policy)
is enabeled = kisq.check policy(policy)assert not is_enabled, f'Policy {policy} has not been set'
ksc.allow_policy(policy)
is_enabled = kisg.check_policy(policy)
assert is_enabled, f'Policy {policy} has not been cleared'
```
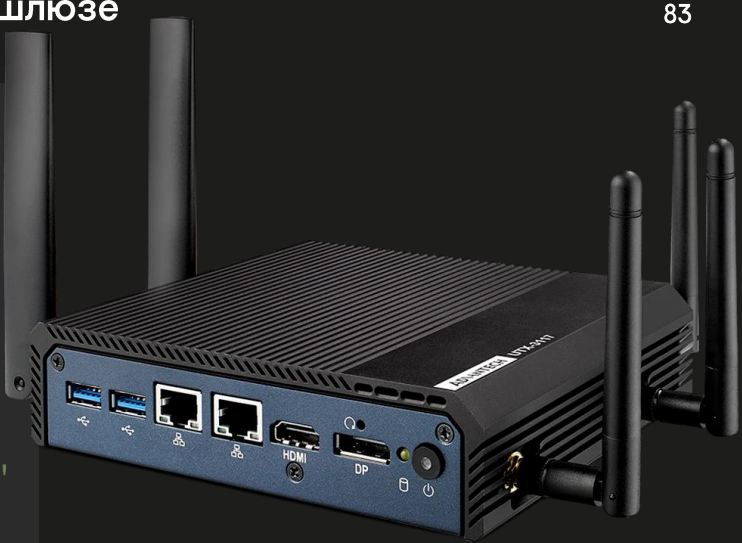

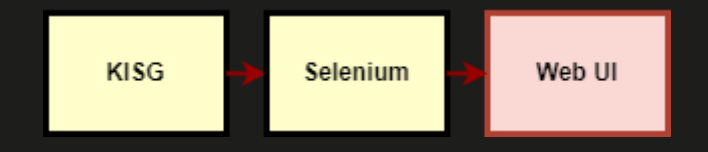

Существенно облегчили разработку системных тестов KasperskyOS

Обеспечили легкое добавление новых аппаратных стендов

Разработали единый инструмент, который позволяет разрабатывать и запускать тесты как локально, так и на конвейере

Существенно облегчили разработку системных тестов KasperskyOS

#### Обеспечили легкое добавление новых аппаратных стендов

Разработали единый инструмент, который позволяет разрабатывать и запускать тесты как локально, так и на конвейере

Существенно облегчили разработку системных тестов KasperskyOS

Обеспечили легкое добавление новых аппаратных стендов

Разработали единый инструмент, который позволяет разрабатывать и запускать тесты как локально, так и на конвейере

Существенно облегчили разработку системных тестов KasperskyOS

Обеспечили легкое добавление новых аппаратных стендов

Разработали единый инструмент, который позволяет разрабатывать и запускать тесты как локально, так и на конвейере

Обеспечили прогон тестов по требованиям и трассируемость результатов

Повысили качество ОС и продуктов на ее основе

Обеспечили прогон тестов по требованиям и трассируемость результатов

Повысили качество ОС и продуктов на ее основе

# Приходите **Ha meetup** для SDET'ов

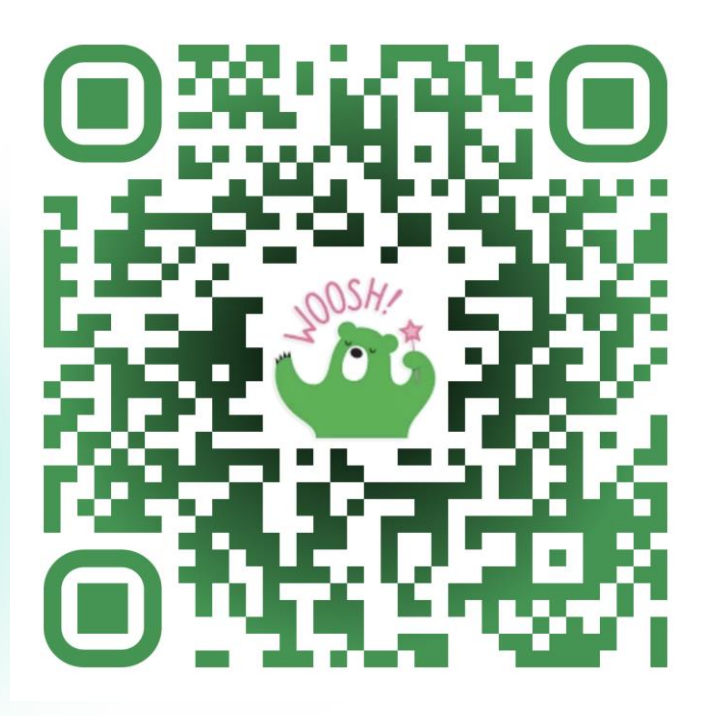

# Спасибо

kaspersky